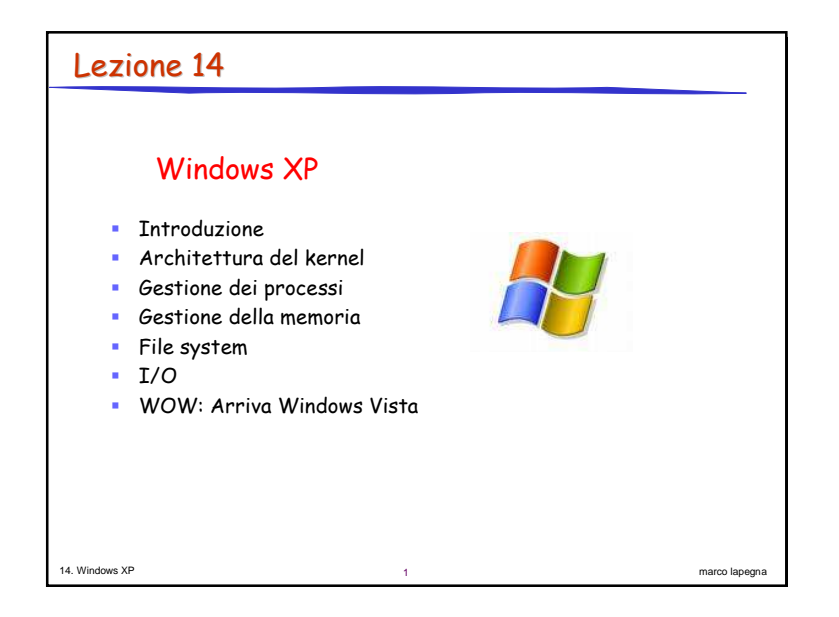

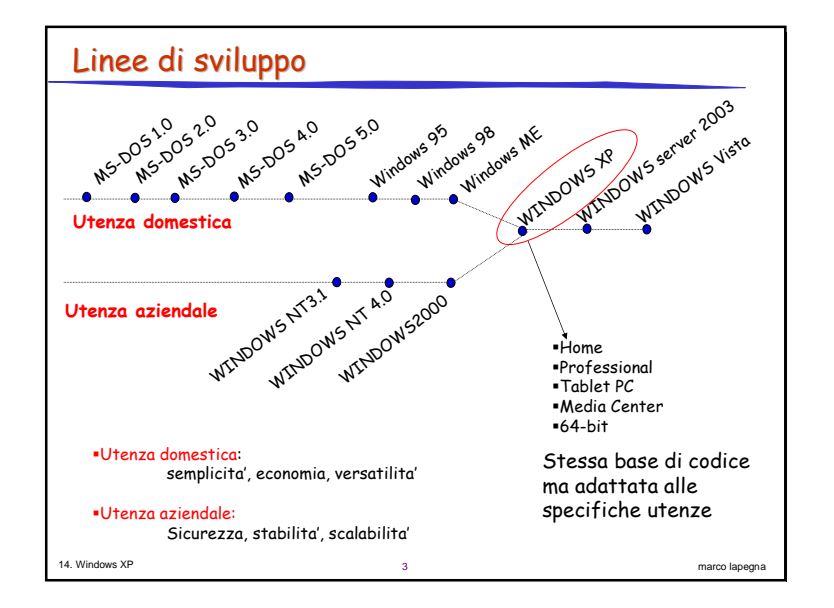

#### 14. Windows XPP 2 marco lapegna **Evoluzione** 1981 - MS-DOS 1.0. s.o. <sup>a</sup> 16 bit. Solo 1MB di memoria centrale ■1983 – MS-DOS V.2.0 con driver per hard disk e gestione del file system 1984 – MS-DOS V.3.0 con supporto di rete 1985 – Windows 1.0 prima interfaccia grafica 1987 – Windows 2.0 con funzionalita' di multitasking 1988 – DOS V.4.0 con shell <sup>e</sup> gestione della memoria <sup>&</sup>gt; 640KB 1991 – DOS V.5.0 gestione piu' efficiente della memoria 1992 – Windows 3.1. oltre 3 milioni di copie in due mesi: supporto di rete ■1993-94 – Windows NT 3 e NT4. S.O. object oriented per server di alto livello. Stessa interfaccia grafica di Windows 3.1 ma kernel completamente riscritto 1995 – Windows 95: S.O. per applicazioni <sup>a</sup> 32 bit. Non piu' una interfaccia grafica come Windows 3.1 ma un completo S.O. ■1996-1998 – Windows CE 3.0. S.O. per computer palmari ■1998 – Windows 98. browser integrato, supporti Java e HTML e vari supporti hardware (USB, firewire, DVD,… ) 2000 – Windows 2000 con supporto molto efficiente per le connessioni di rete 2001 – Windows XP: supporto <sup>a</sup> 64 bit 2003 – windows server 2003 – evoluzione di XP per le aziende 2007 – Windows Vista

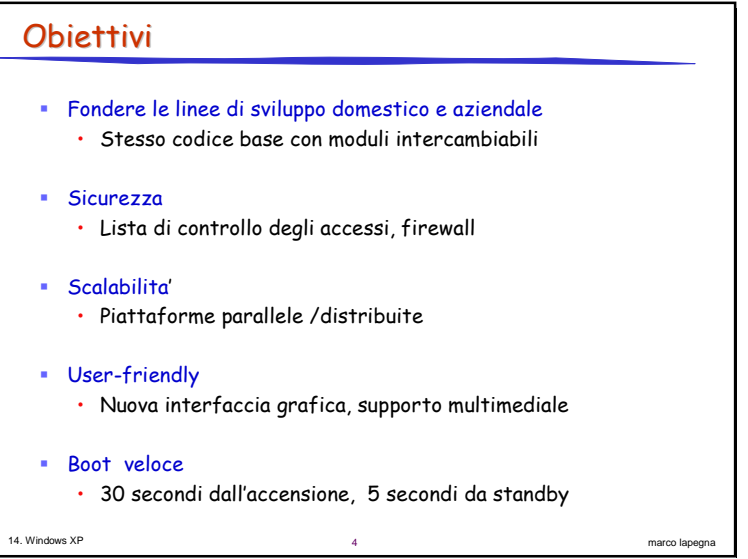

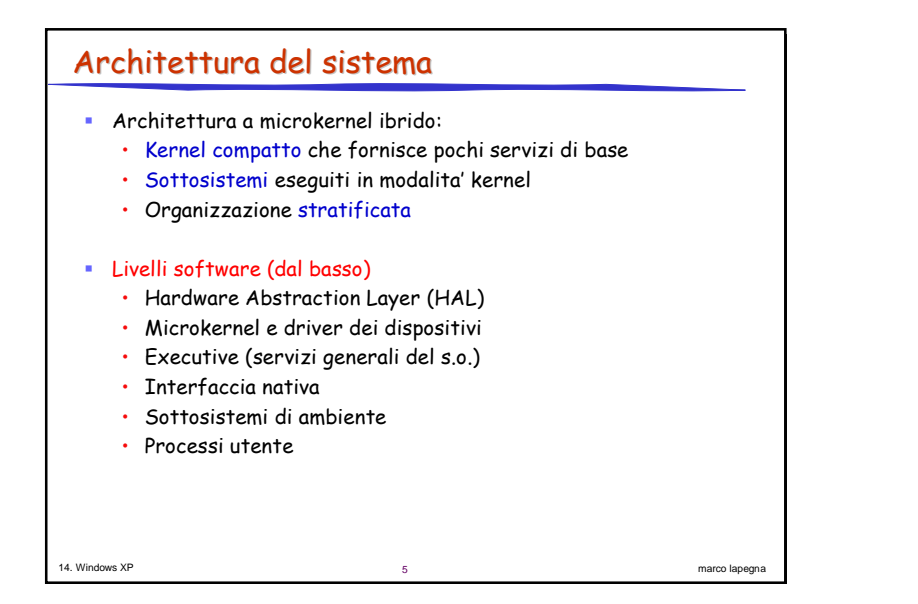

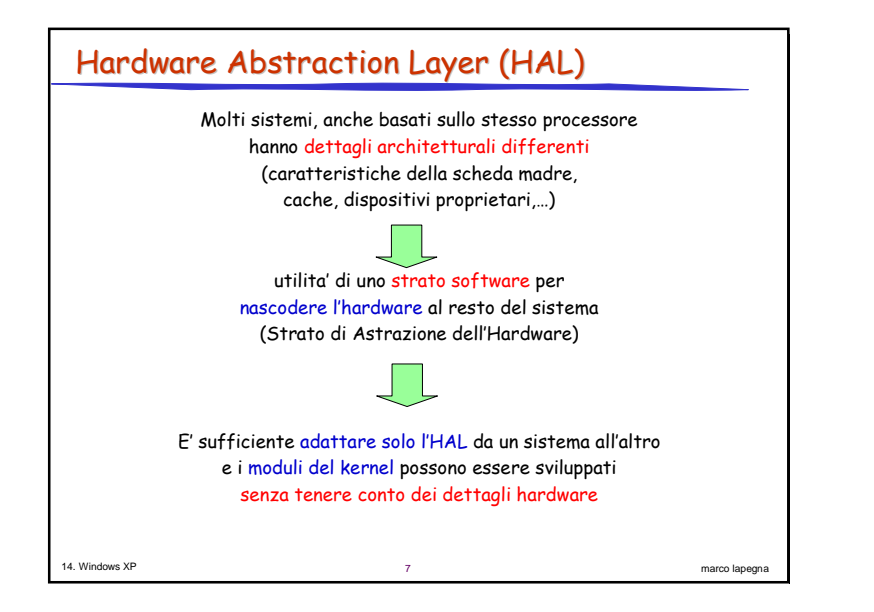

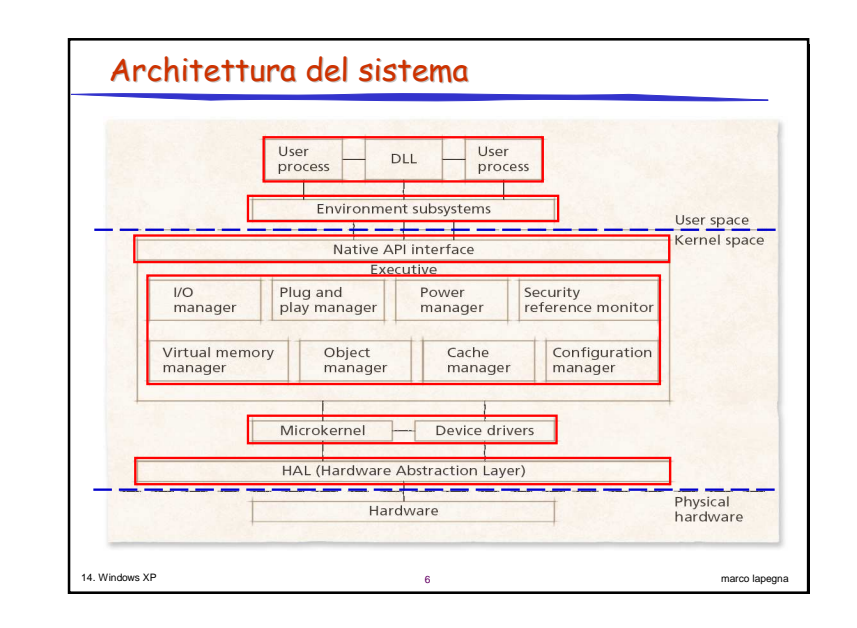

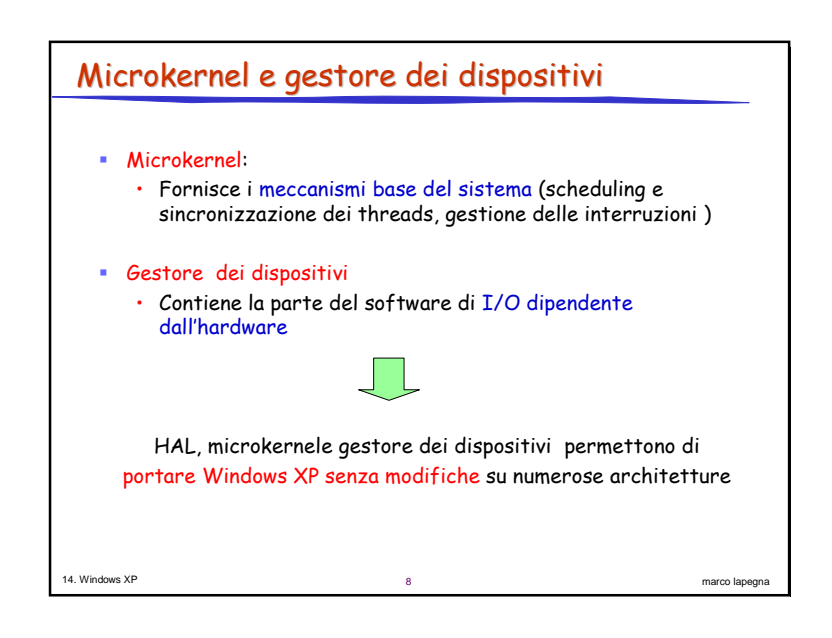

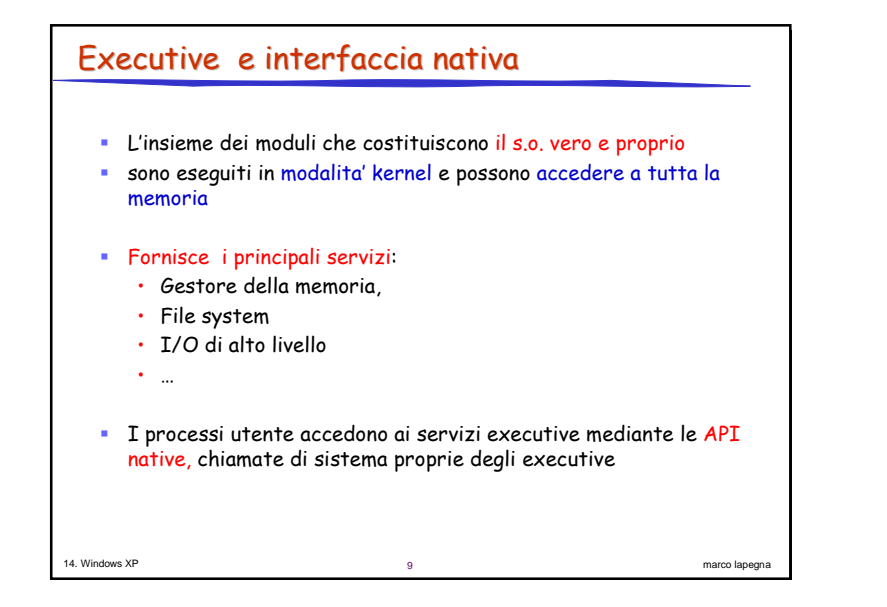

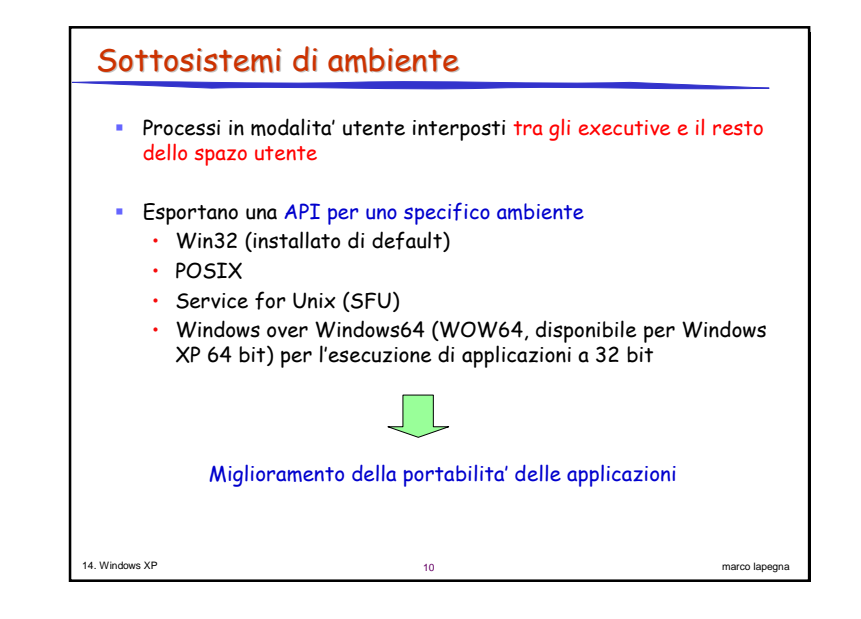

### 14. Windows XP 1111 marco lapegna and the contract of the contract of the contract of the contract of the contract of the contract of the contract of the contract of the contract of the contract of the contract of the contract of the contr Registro  $\blacksquare$  Database centralizzato strutturato ad albero che mantiene tutte le informazioni di configurazione degli utenti, delle applicazioni del sistema e dell'hardware - Accessibile da parte di tutti i processi per conoscere le risorse e le impostazioni del sistema • Esempio: • Configurazione utente: impostazioni desktop • Configurazione di sistema: software installato • Configurazione <mark>hardware: inf</mark>ormazioni sui dispositivi installati • Configurazione applicazioni: valori di default per una applicazione • Il gestore della configurazione e' il componente executive responsabile della gestione del registro

# Oggetti

14. Windows XP

- Tutte le risorse hardware (es. dispositivi) o l<mark>ogiche (es. processi)</mark> sono rappresentati mediante <mark>oggett</mark>i
- Oggetti = strutture dati con informazioni sulle caratteristiche e operazioni consentite sull'oggetto
- Ogni oggetto e' definito da un tipo e sono creati dagli executive:  $\cdot$  Es. Il gestore dell'I/O crea l'oggetto di tipo file

narco lapegna di altre della contra della contra della contra di altre della contra di altre di altre di altre di altre di altre di altre di altre di altre di altre di altre di altre di altre di altre di altre di altre di

- Il tipo specifica gli attributi e le operazioni consentite
	- $\,$  Es. attributi: nome, proprietario,...
	- $\cdot$  Es. operazioni: open, close, read, ...

12

## 3

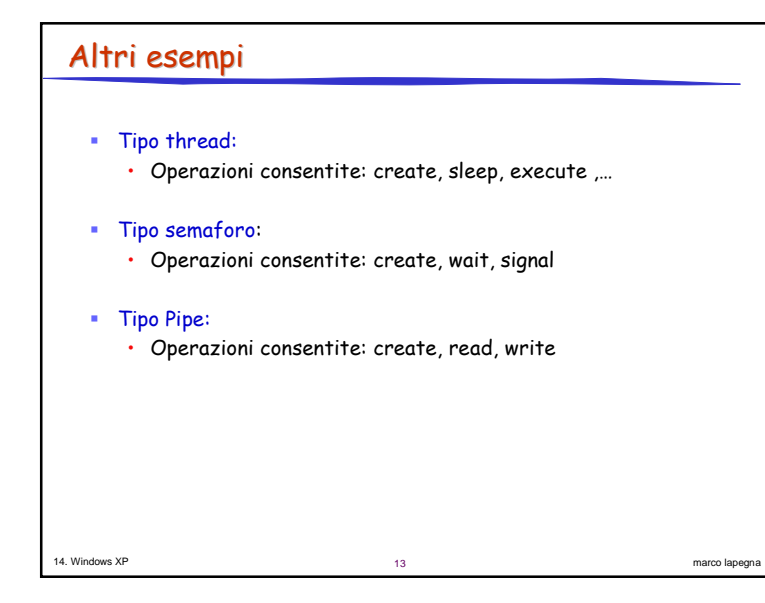

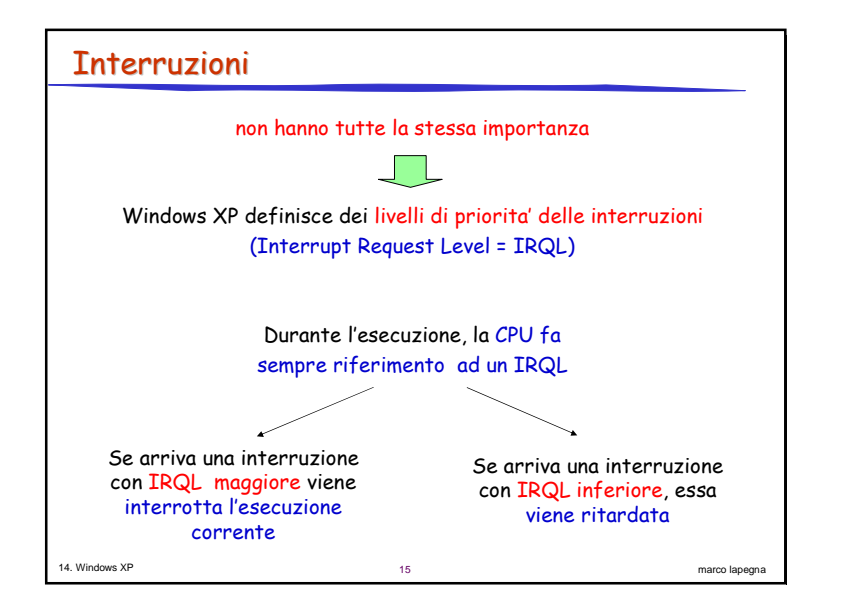

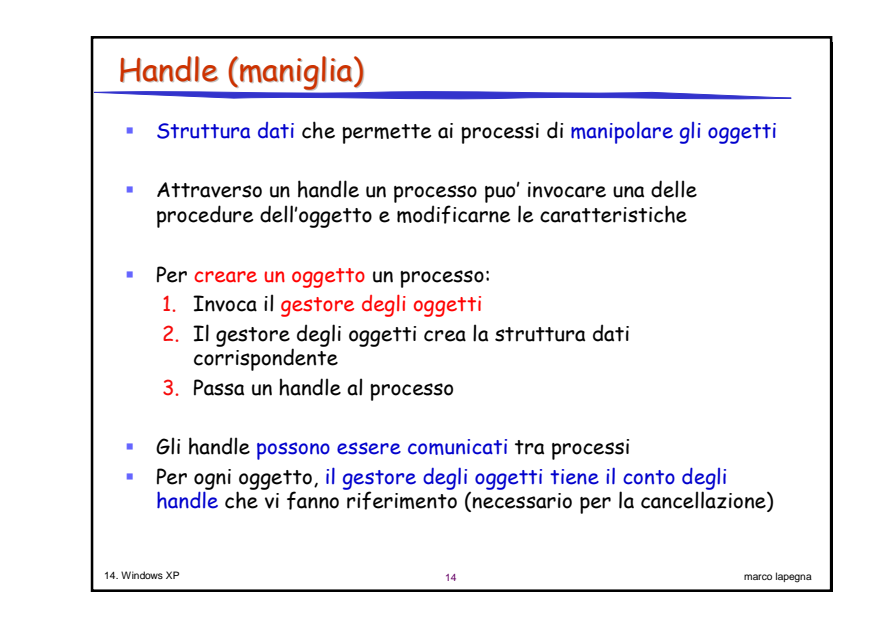

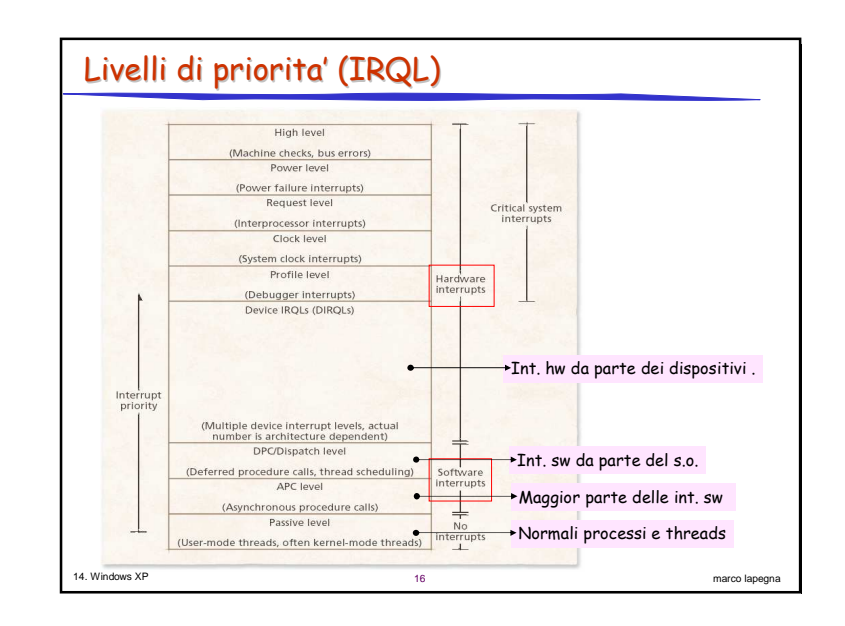

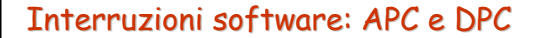

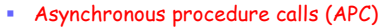

- · Invocazioni di routine di servizio che possono essere accodate per l'esecuzione da parte di un altro thread
- $\cdot$  Es: I/O asincrono.
	- · Un thread inizia una richiesta e prosegue con altro lavoro · Al completamento dell'I/O il sistema invia al thread una
	- **APC**
- · Disponibili in modalita' kernel e modalita' utente

### • Deferred procedure calls (DPC)

- · Invocazioni di routine di servizio eseguite nello stesso contesto del thread che le invoca
- · Usate generalmente per le interruzioni da parte del s.o.

 $17$ 

marco lapegna

Es: scheduling dei thread

# **Thread**

14 Windows XP

- 3 strutture analoghe per i thread:
	- · Blocco ETHREAD
	- · Blocco KTHREAD
	- Thread environment block (TEB)
- " I thread condividono lo spazio di indirizzamento del processo, ma possono avere una propria memoria locale dei thread (Thread Local Storage TLS).
- · Un indice TLS contiene uno slot con un riferimento all'area dati di ciascun thread

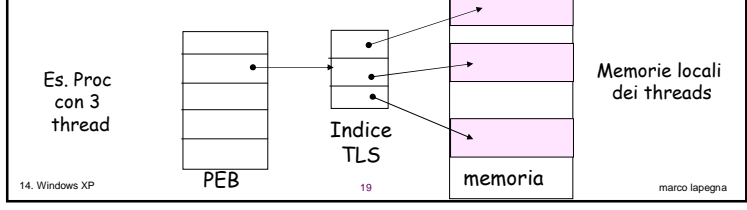

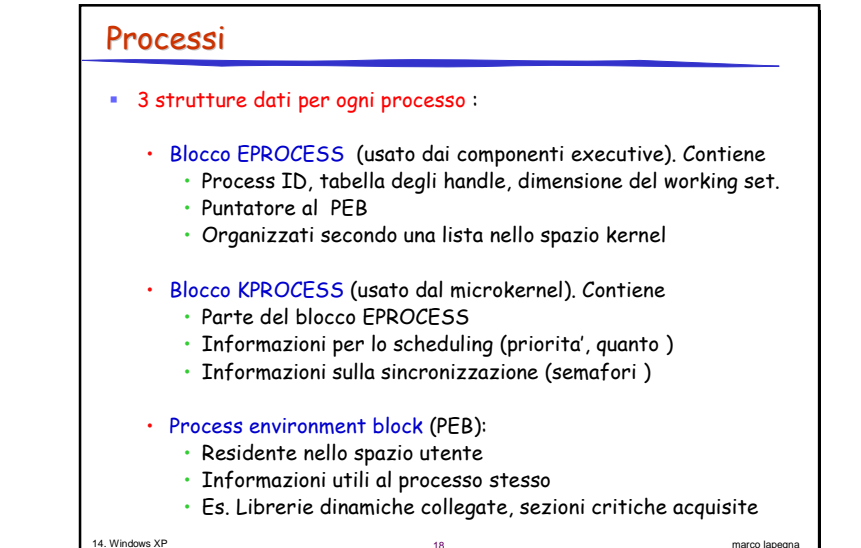

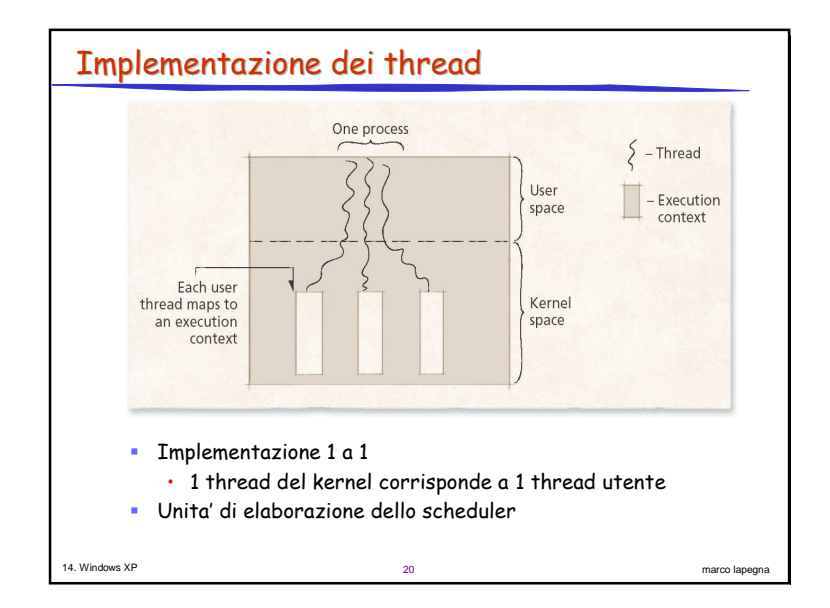

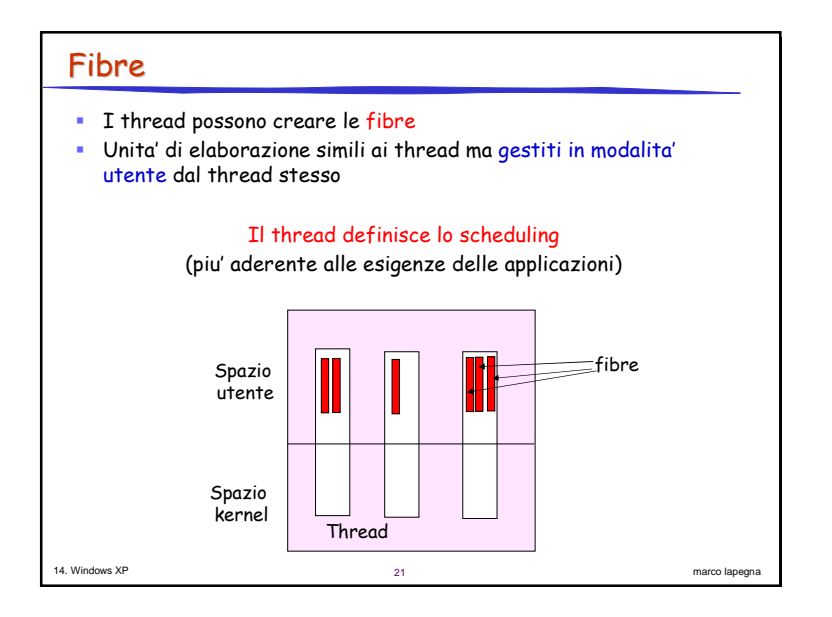

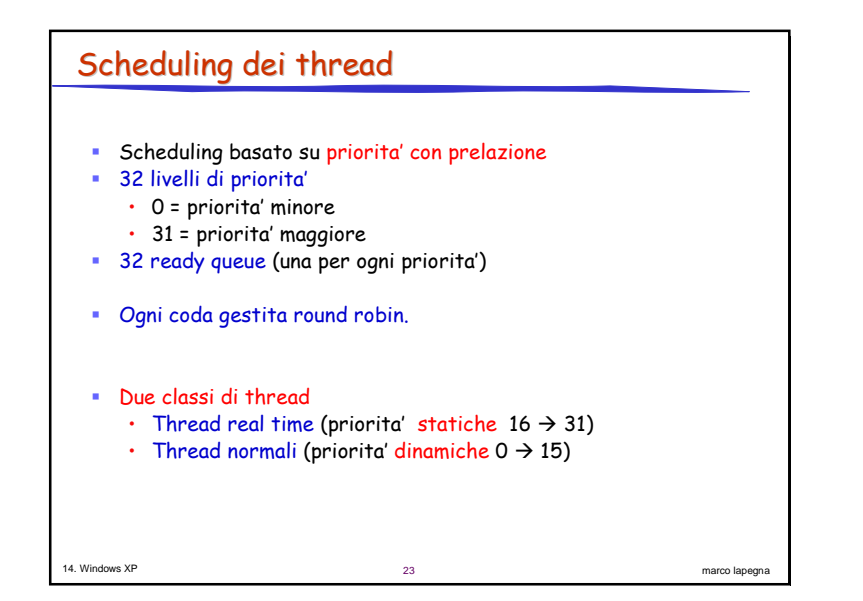

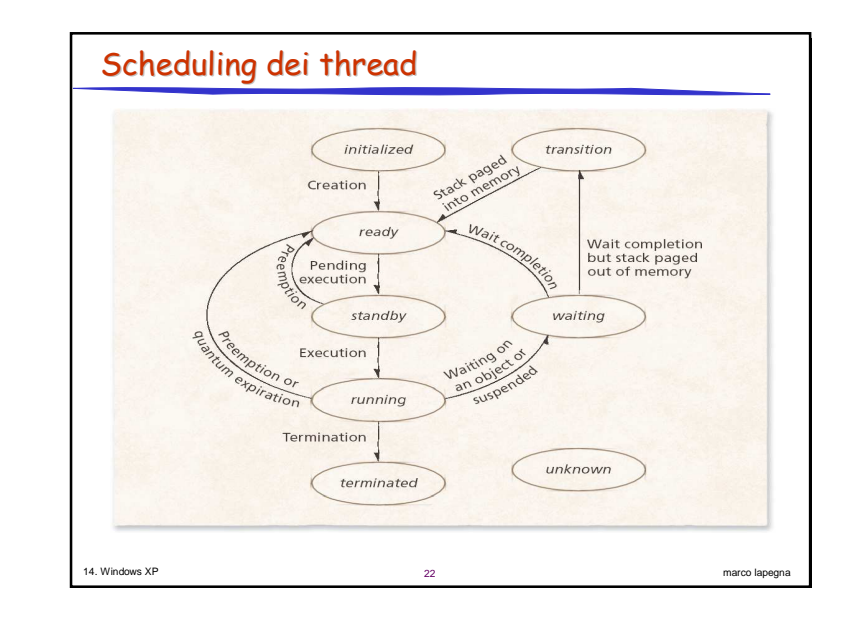

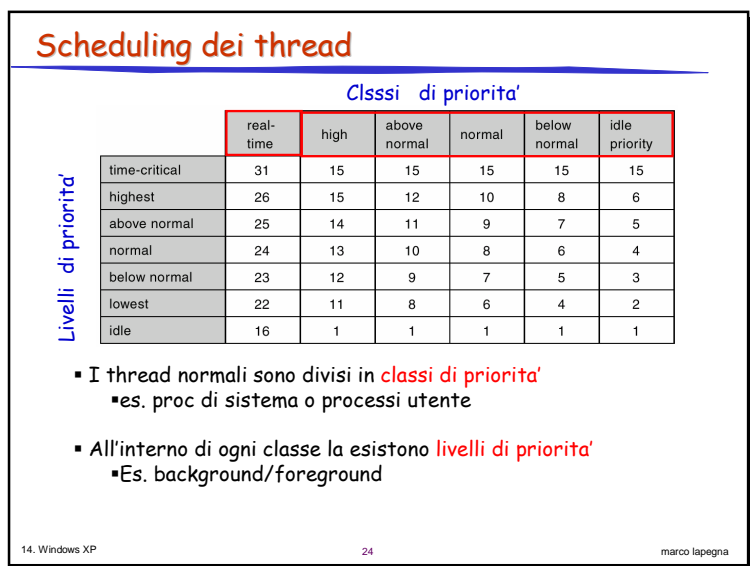

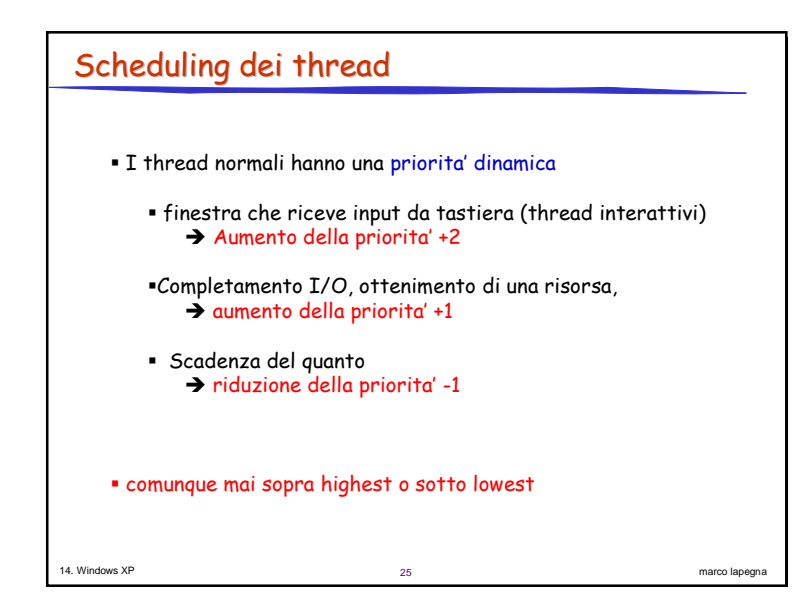

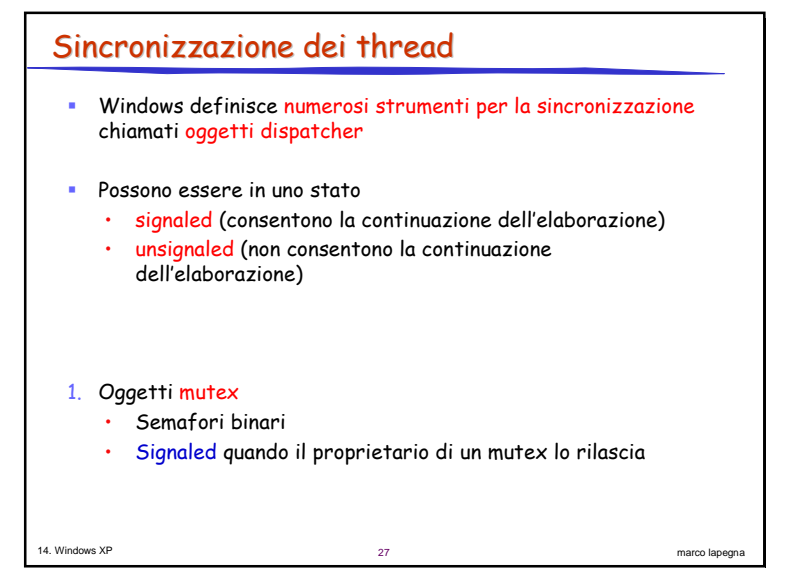

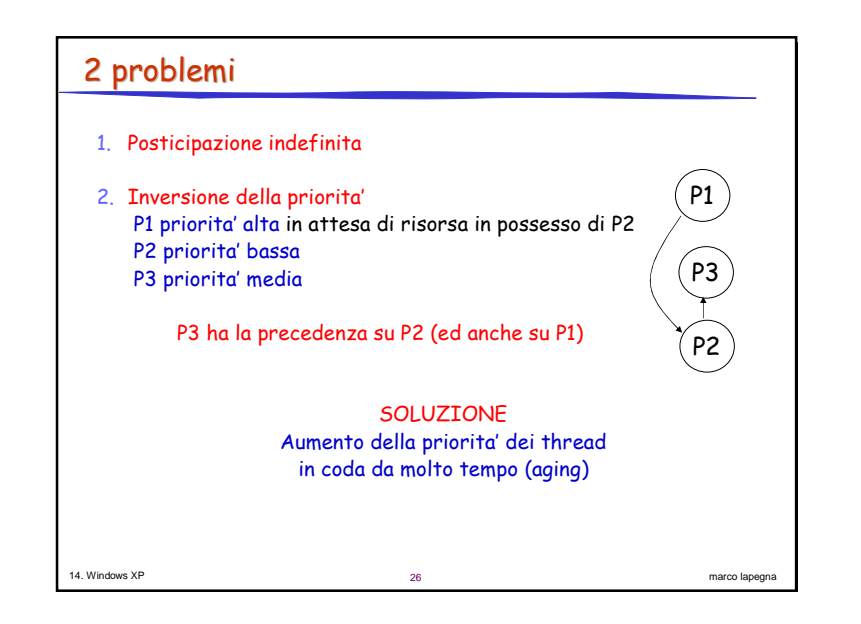

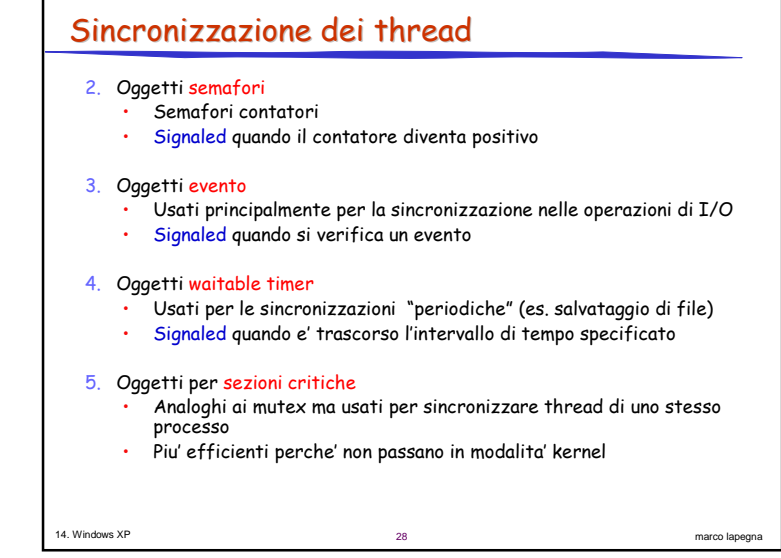

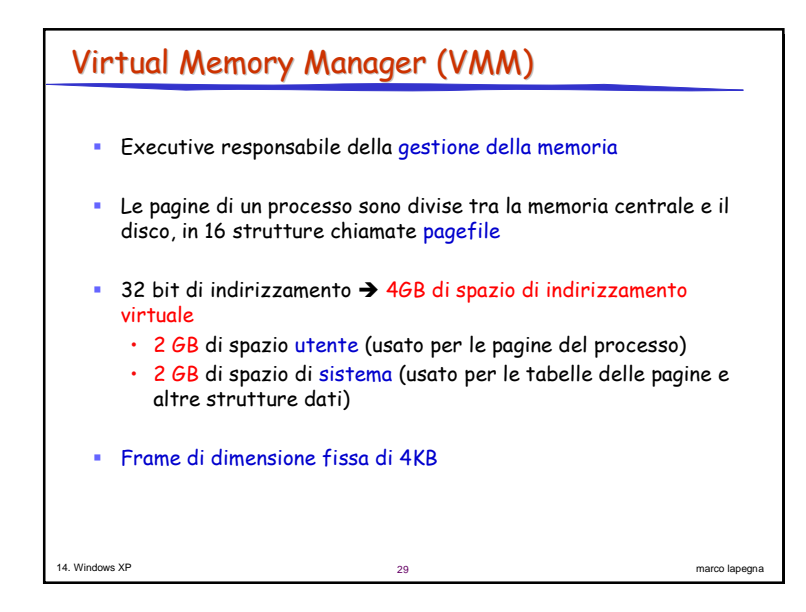

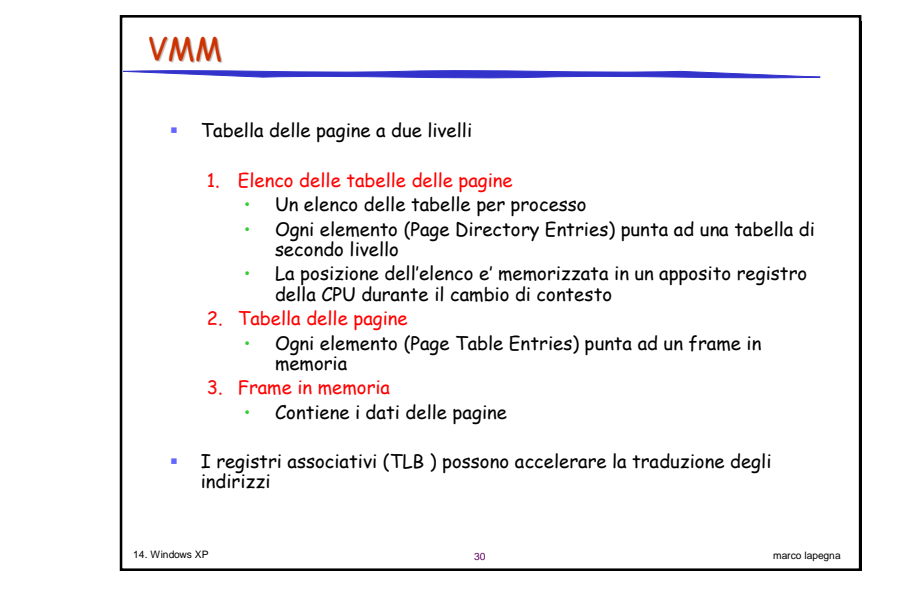

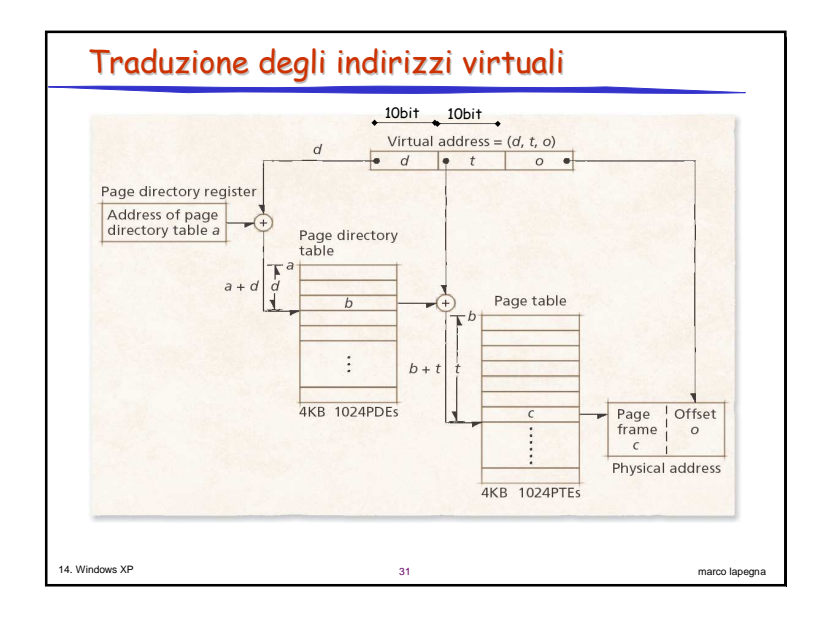

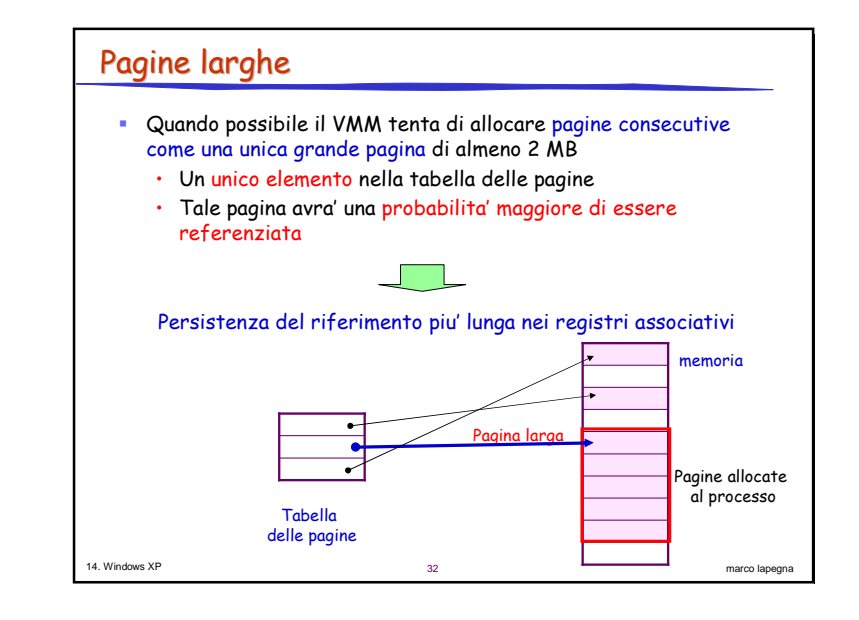

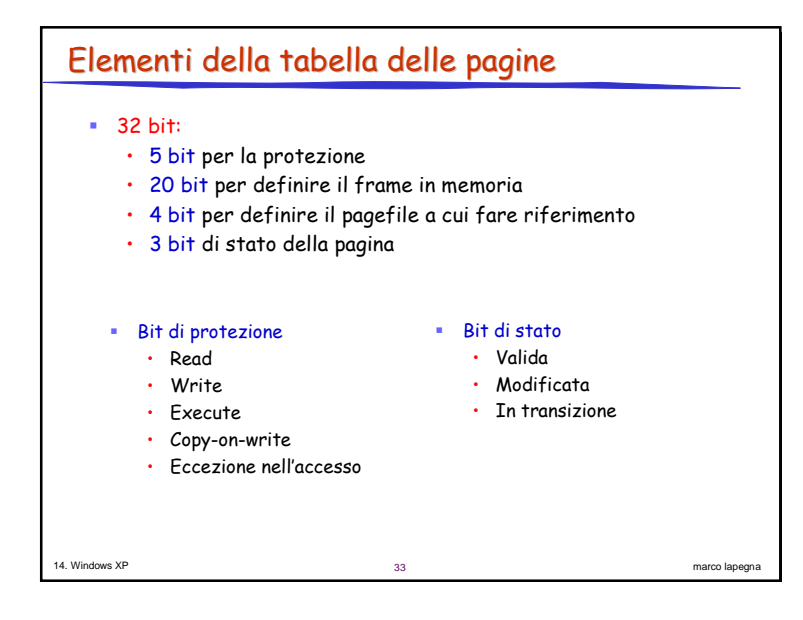

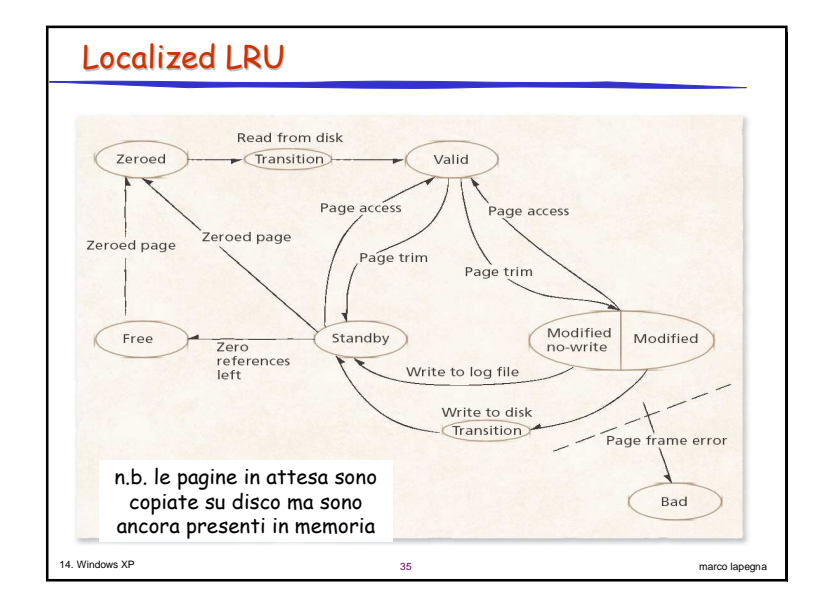

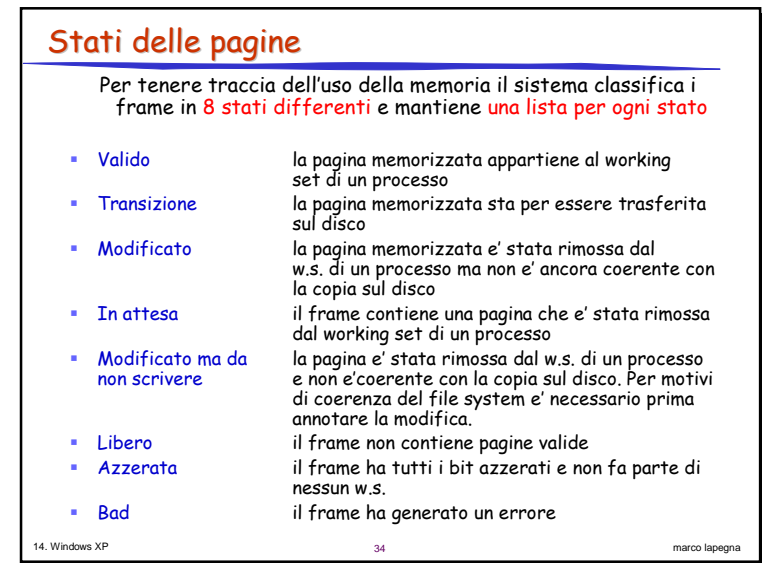

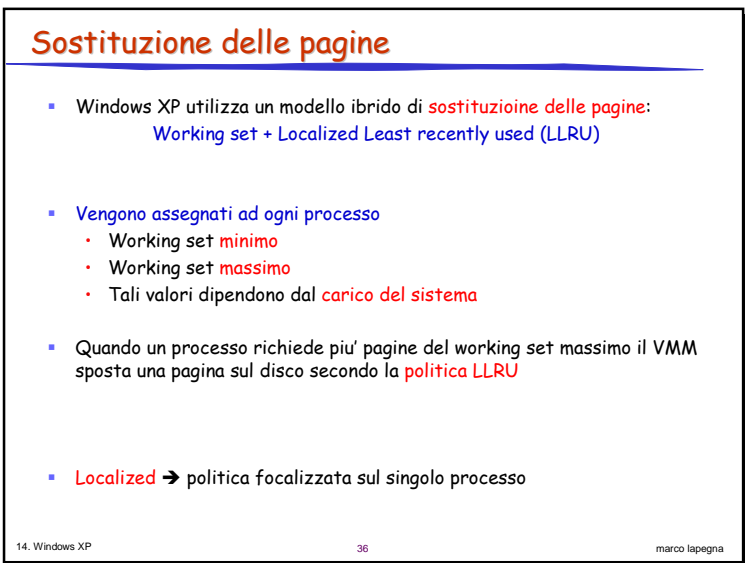

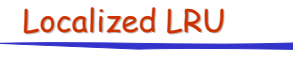

- · Elimina tutte le pagine che eccedono la dimensione del working set massimo
	- · Le pagine eliminate sono dette anche ridotte
- Le pagine ridotte vengono spostate nella
	- · Lista delle pagine in attesa
	- · Lista delle pagine modificate
	- · Lista delle pagine modificate ma da non scrivere
- La pagina viene spostata nuovamente nella lista delle pagine valide in caso di nuovi riferimenti (soft fault)
- La pagina viene spostata nella lista delle pagine libere se non viene piu' referenziata per un certo periodo di tempo
- Un thread di sistema a bassa priorita' la azzera e la sposta nella lista delle pagine azzerate

marco lapegna

Le pagine per i nuovi processi vengono prese dalla lista delle pagine azzerate

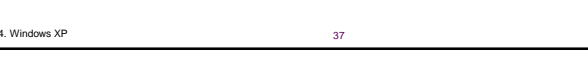

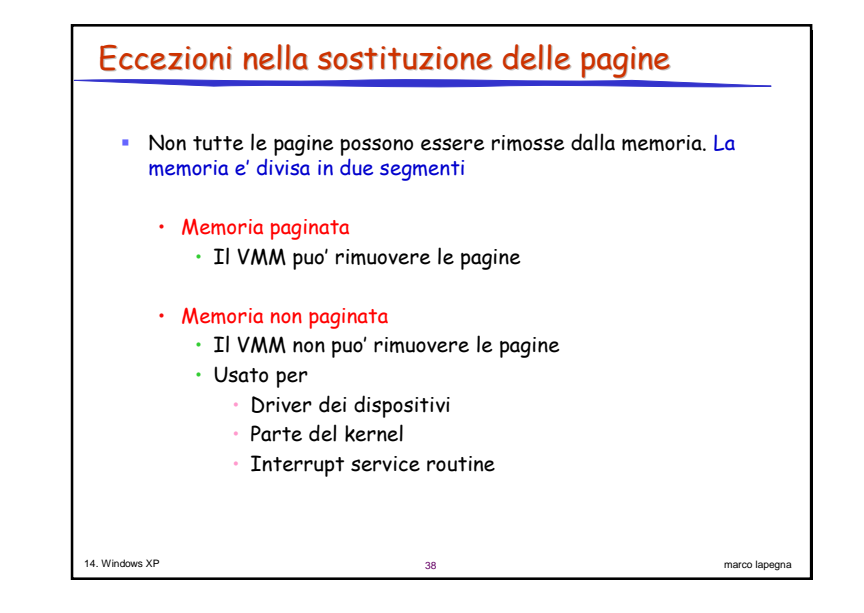

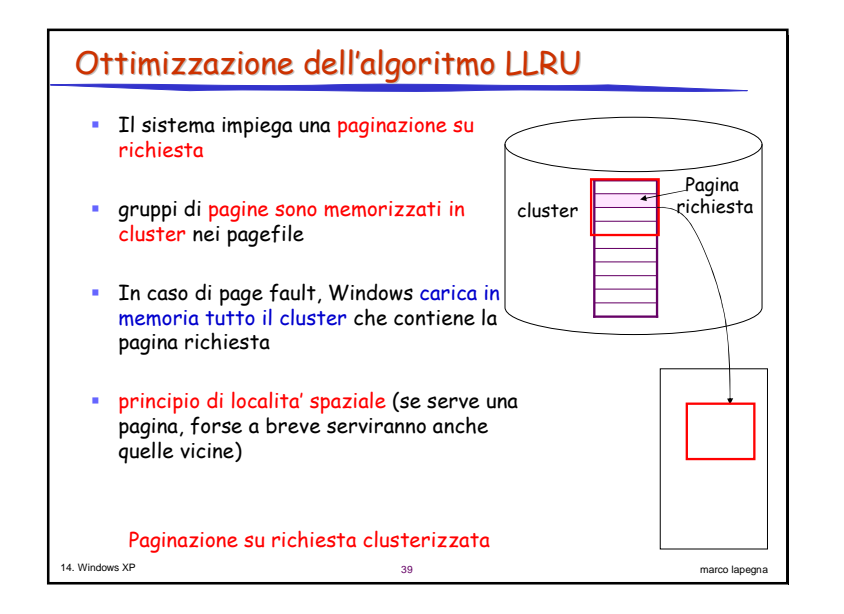

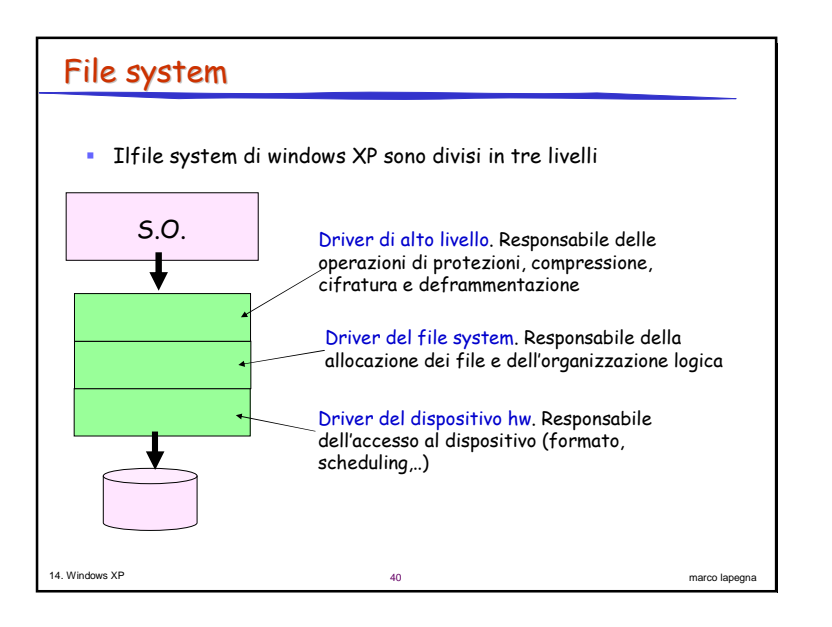

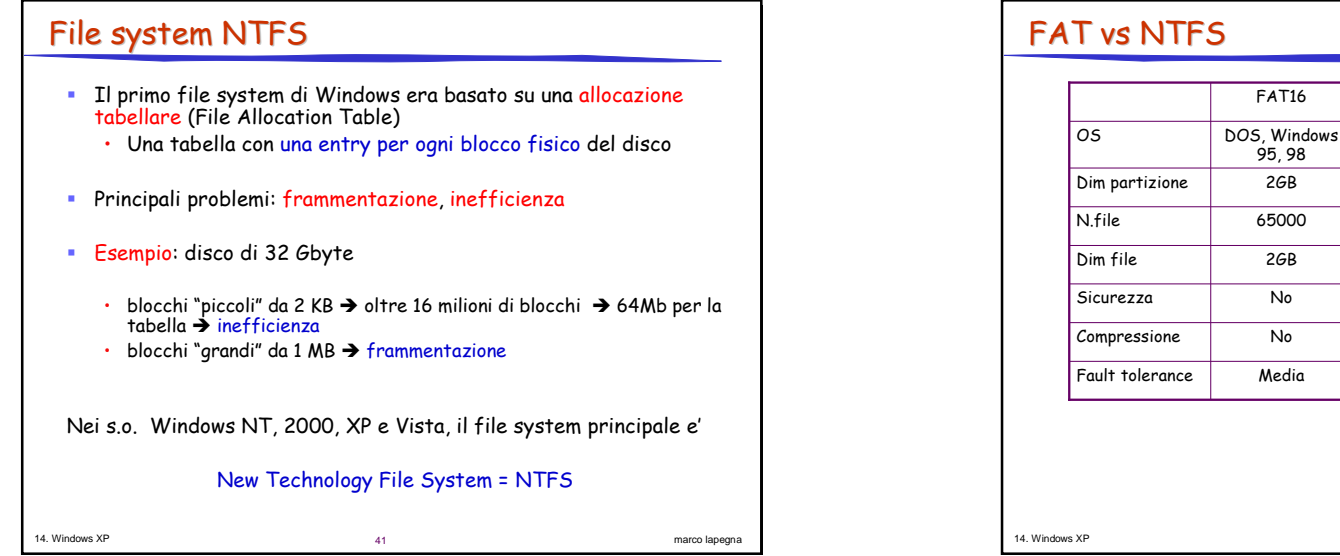

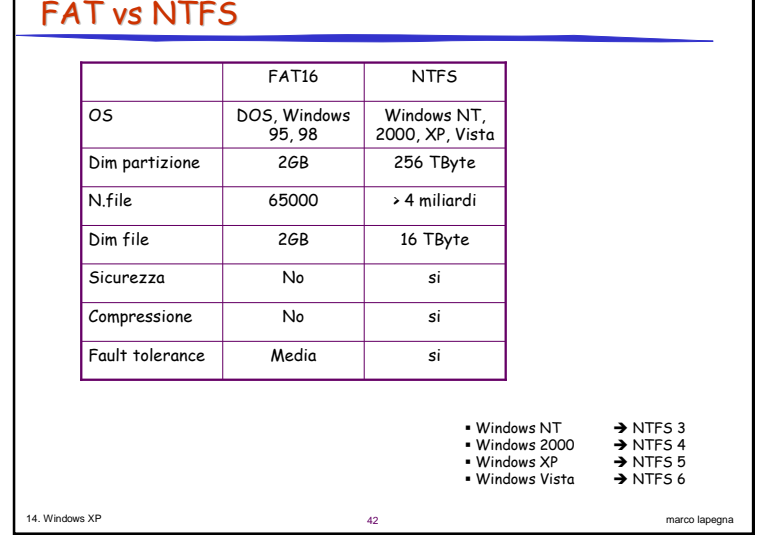

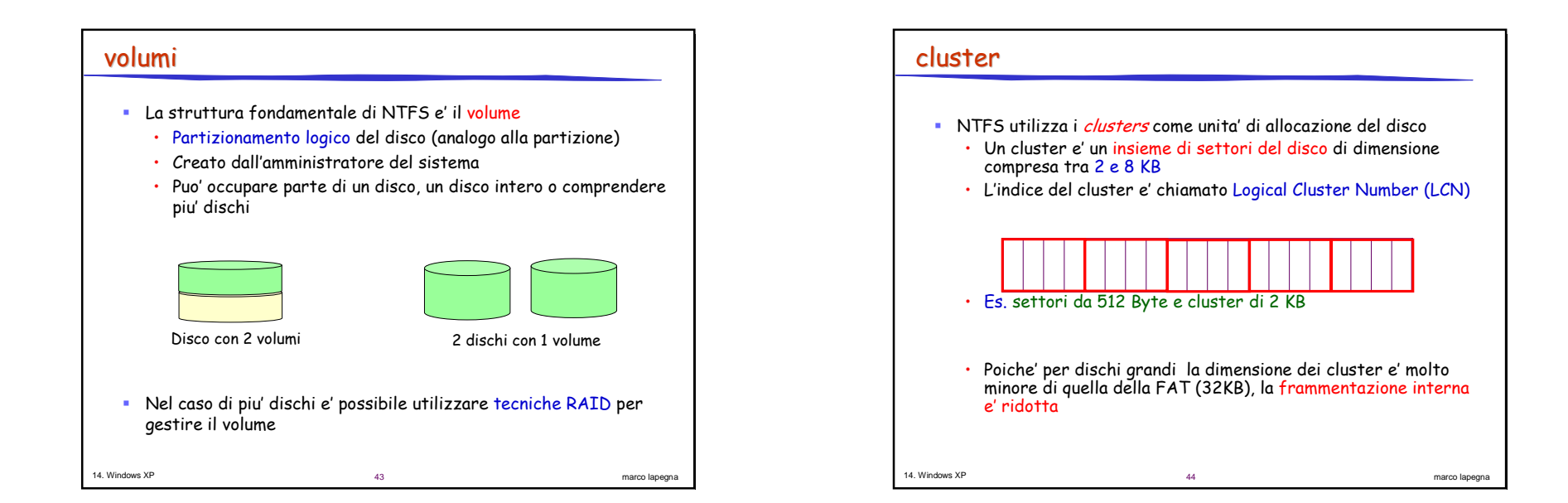

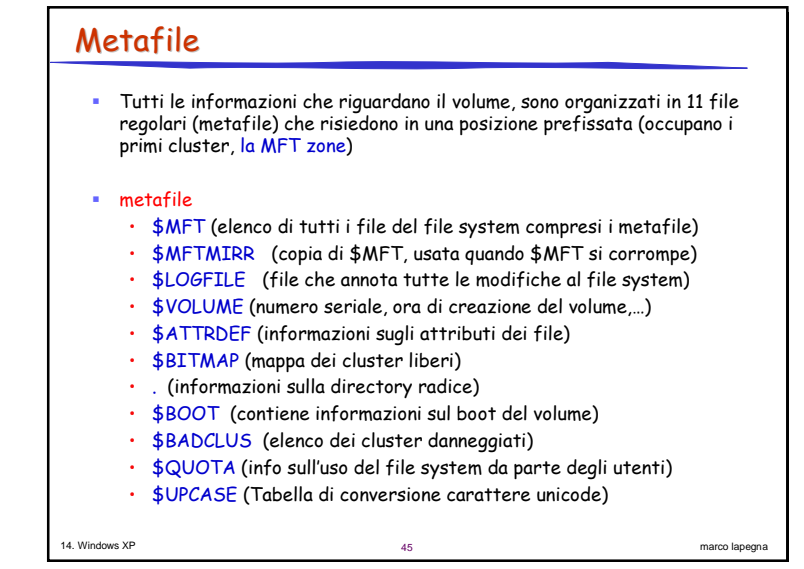

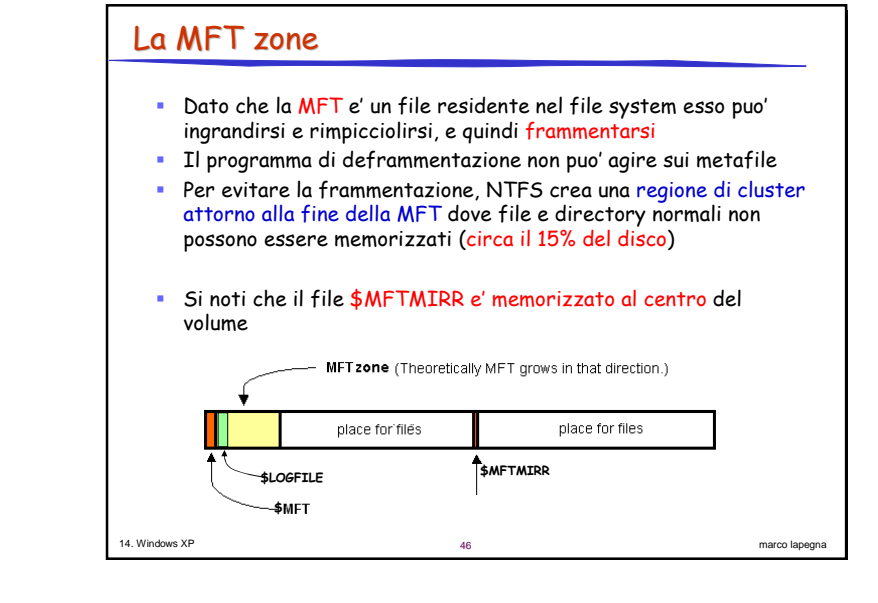

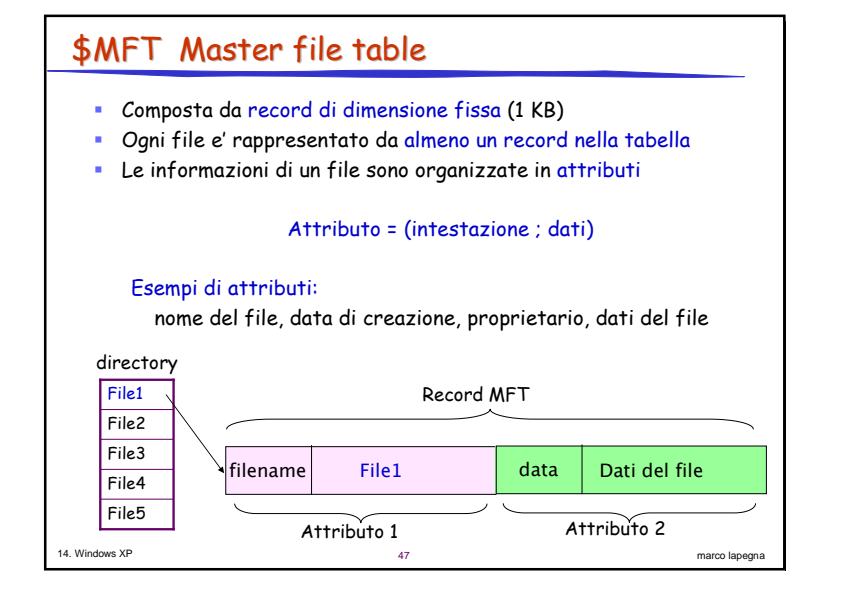

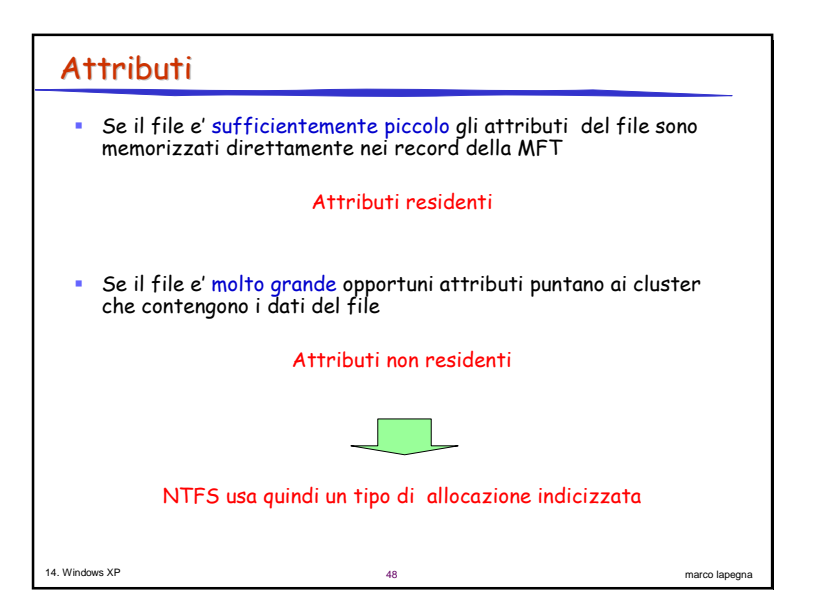

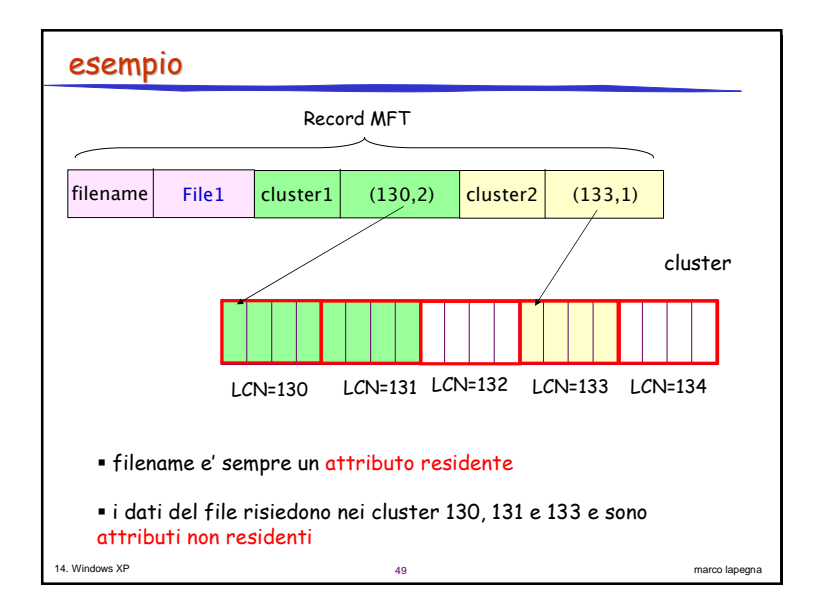

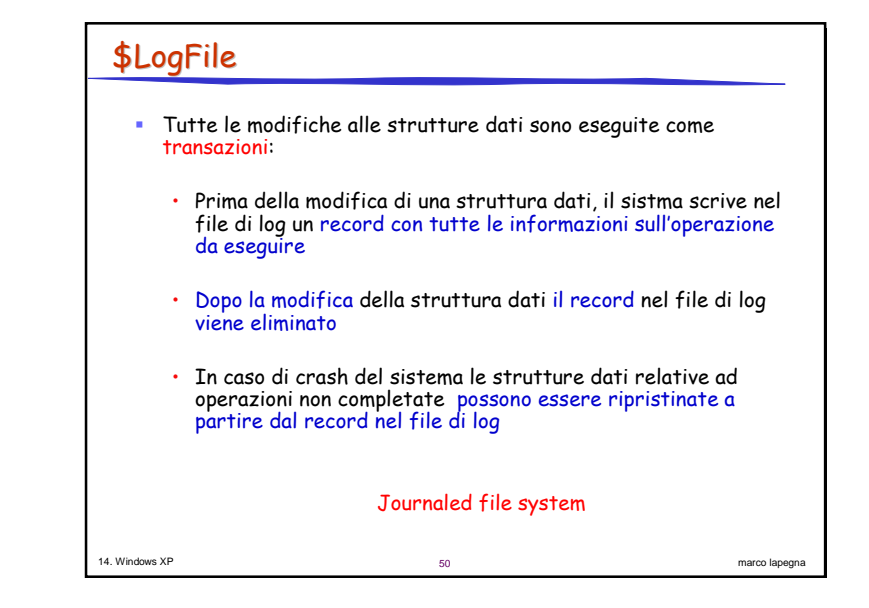

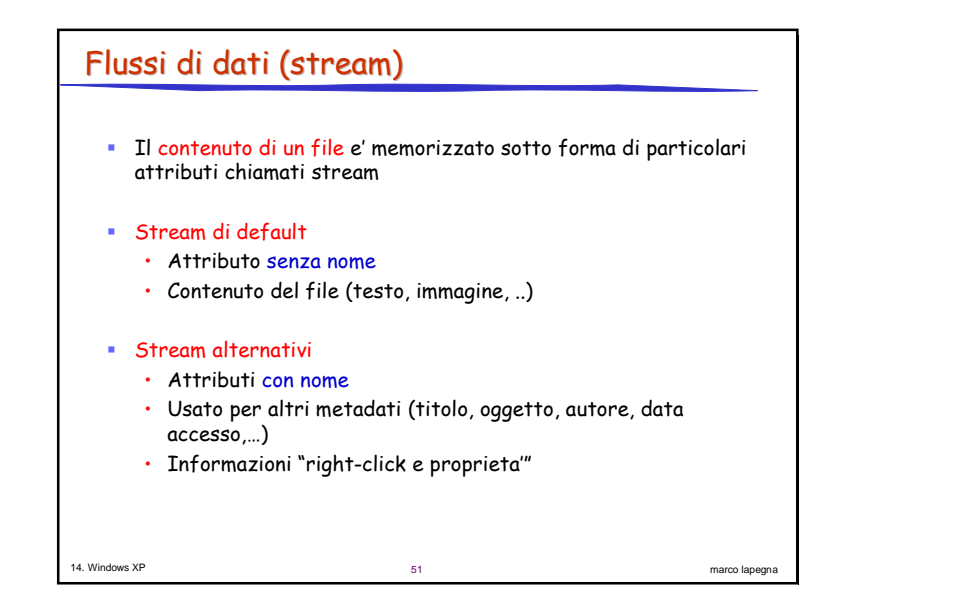

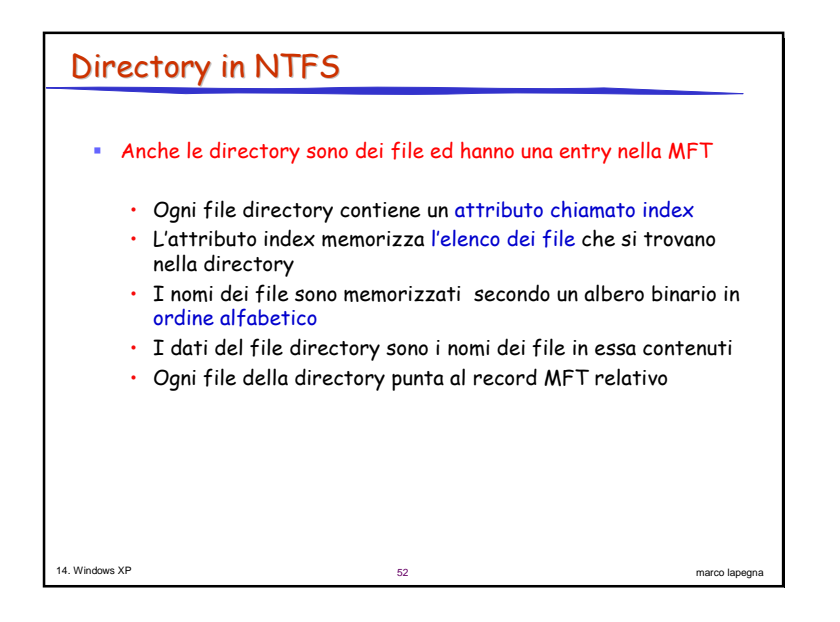

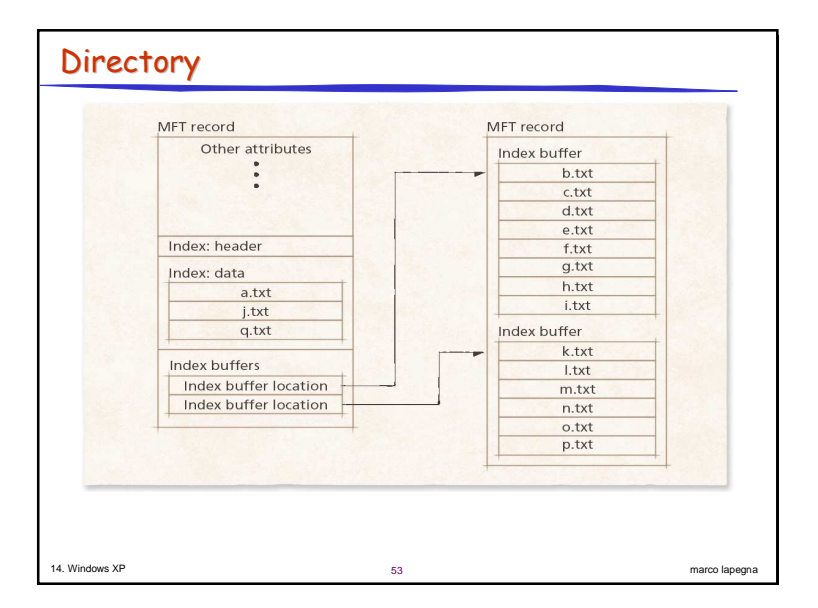

### Hard link

- Windows XP consente a piu' directory di fare riferimento allo stesso file
	- $\cdot$  Si crea un nuova riga MFT per un file gia' esistente
- Nella riga MFT relativa al file esistente
	- $\cdot$   $\,$  Si aggiunge un nuovo attributo file\_name
	- $\cdot$  Si incrementa il valore dell'attributo hard\_link
	- $\cdot$  Si crea una nuova riga di directory per fare riferimento alla riga MFT del file esistente
- Il file non viene cancellato fino a quando l'attributo hard\_link e' positivo

esta de la contradición de la contradición de la contradición de la contradición de la contradición de la contradición de la contradición de la contradición de la contradición de la contradición de la contradición de la co

• Limitazioni

14. Windows XP

• Non sono consentiti hard\_link a directory

er i 1950-talet 1950-talet 1950-talet 1950-talet 1950-talet 1950-talet 1950-talet 1950-talet 1950-talet 1950-t

 $\cdot$  Non sono consentiti riferimenti a file su altri volumi

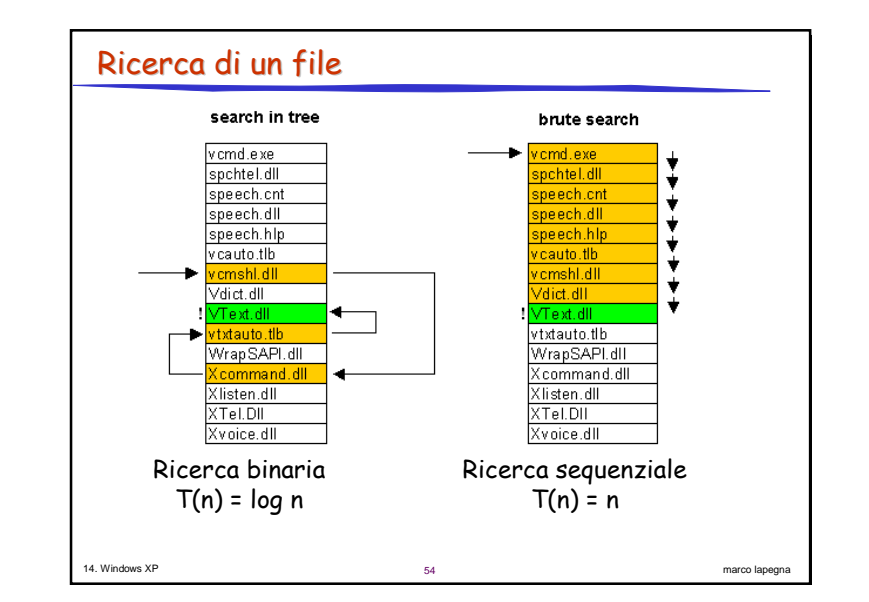

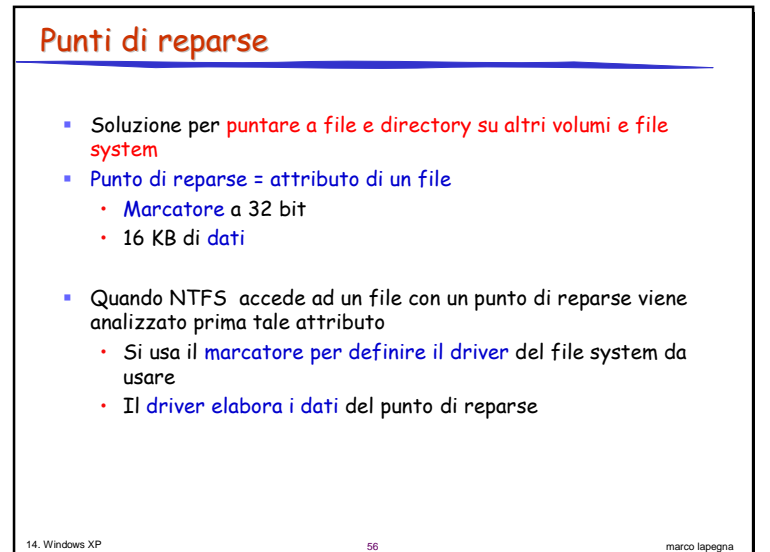

### Esempi

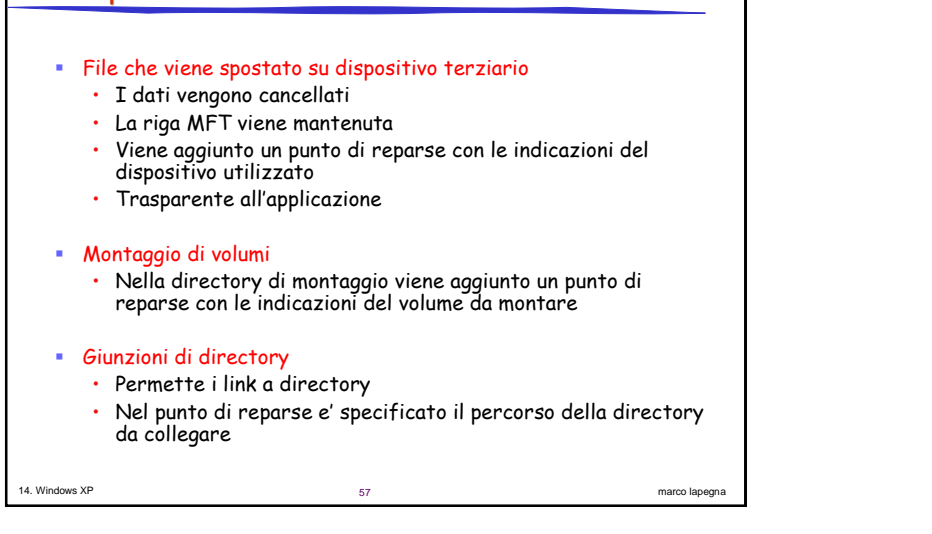

# Altre caratteristiche

### Compressione dei file

- · Trasparente alle applicazioni
- · Il file viene diviso in unita' di compressione (16 cluster) compresse separatamente (compressione segmentata)
- · Algoritmo di Lempel-Ziv

#### Cifratura dei file

· suddivisione in unita' di 16 cluster cifrati separatamente

58

marco lapegna

· Algoritmo a chiave pubblica/privata

#### • File sparsi

14 Windows XP

- · Memorizzazione dei soli elementi non nulli
- · Memorizzazione della posizione degli zeri

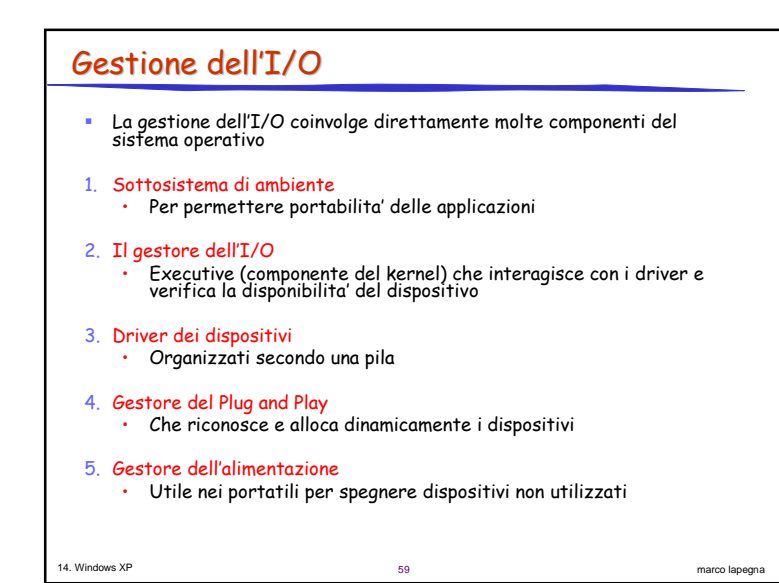

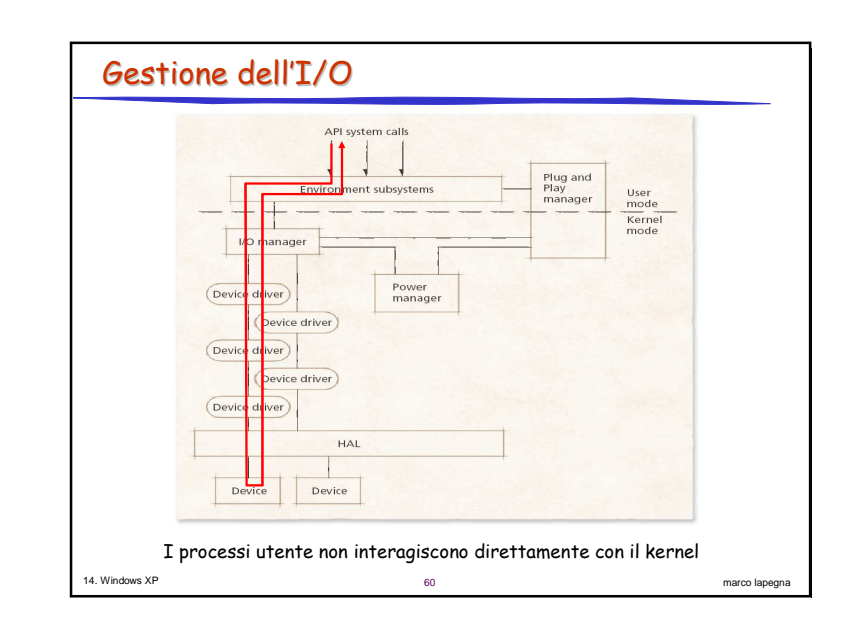

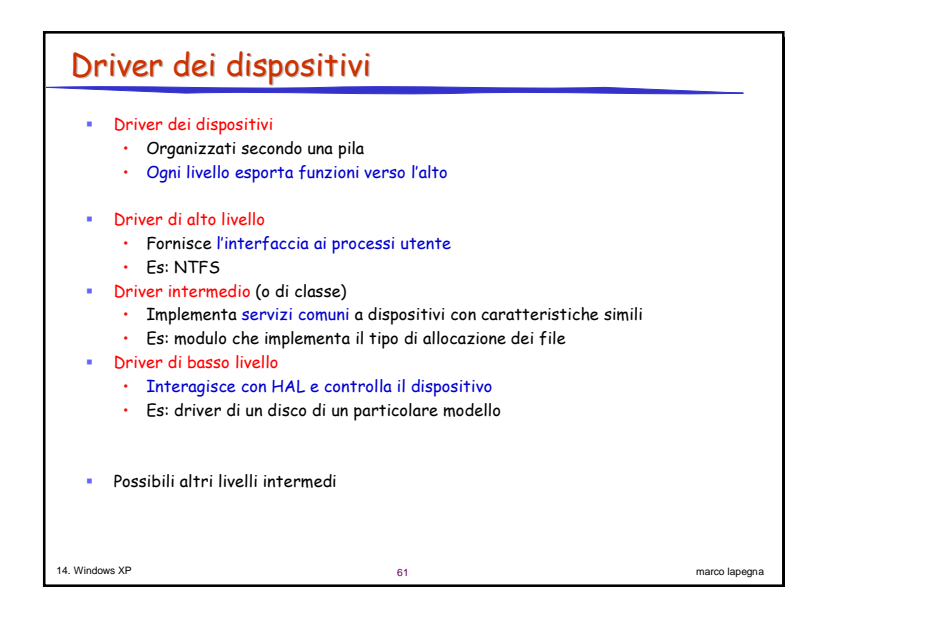

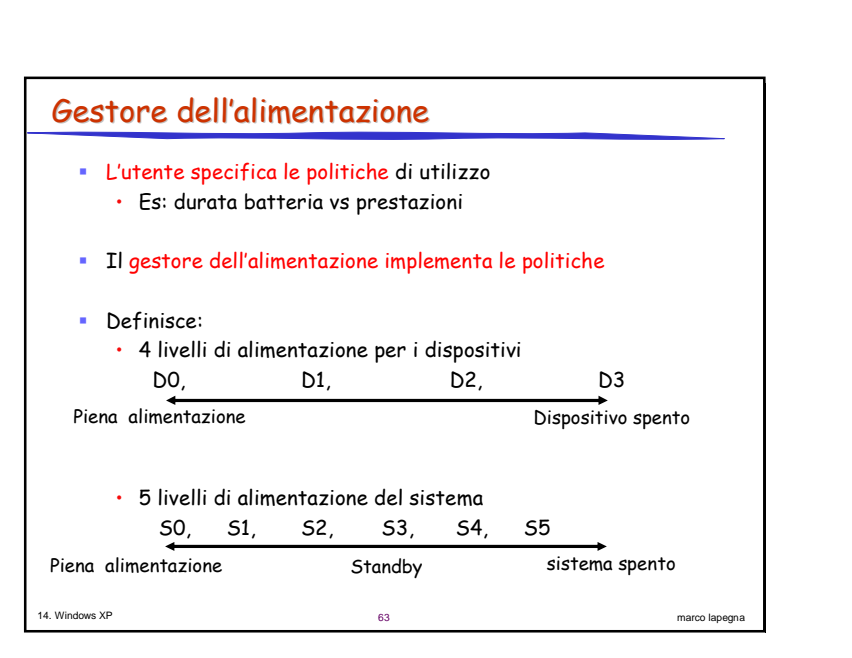

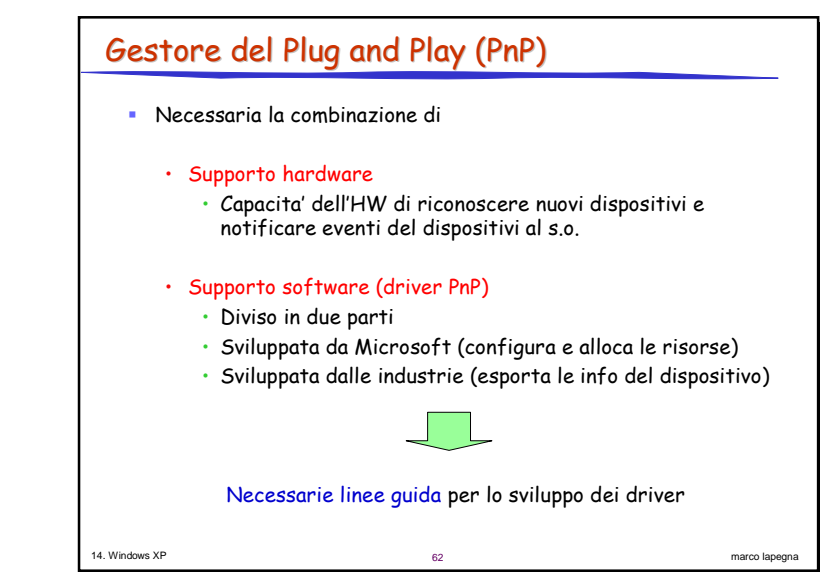

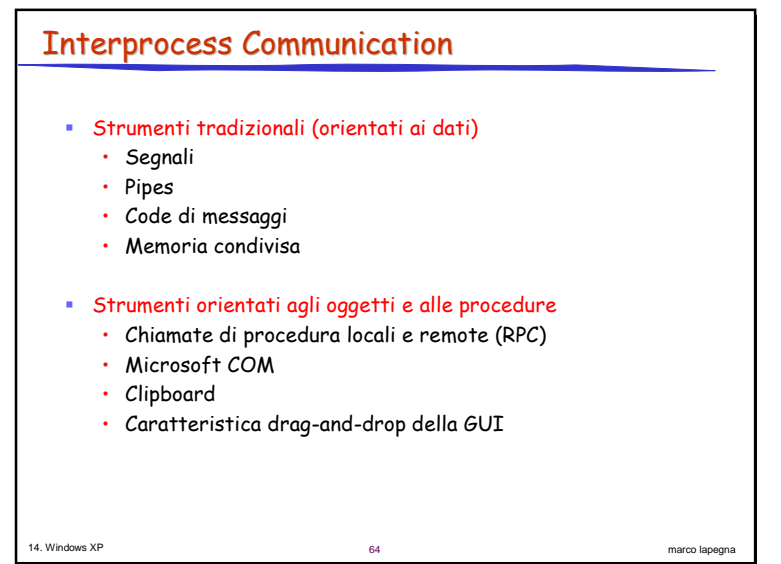

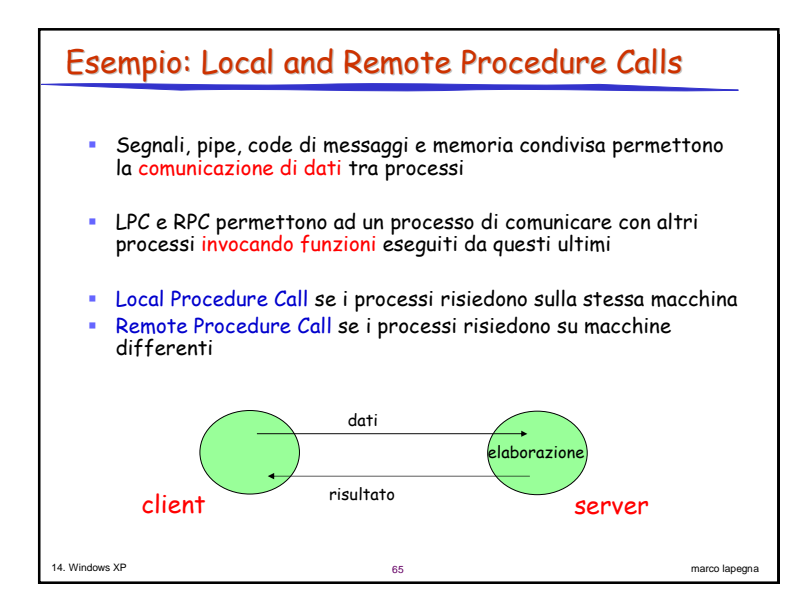

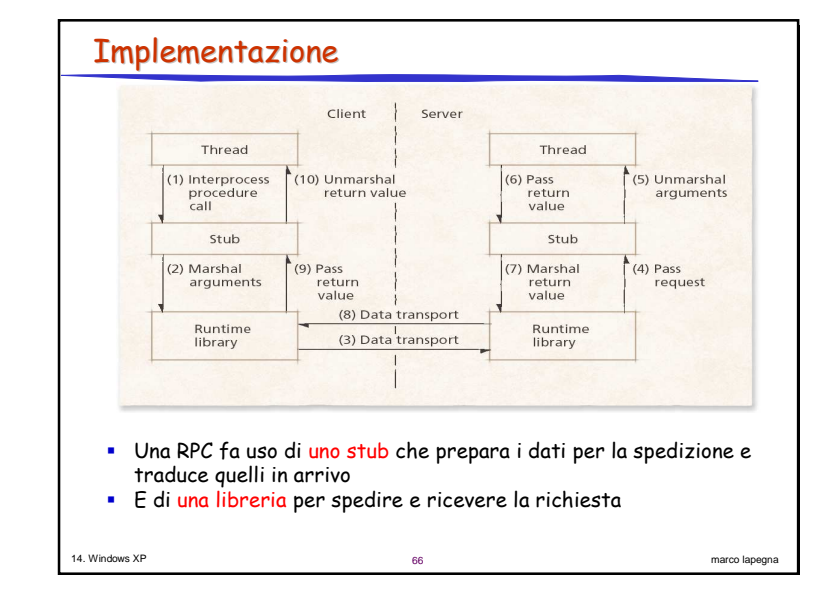

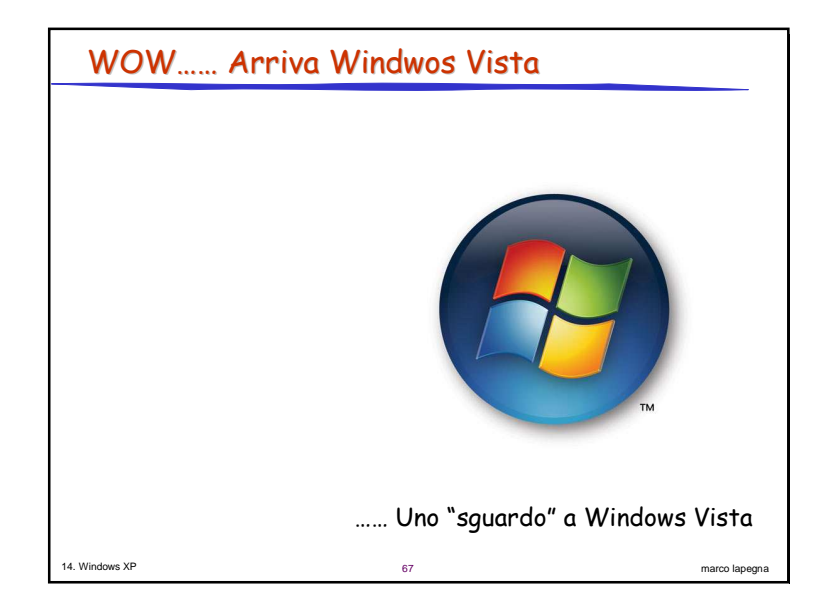

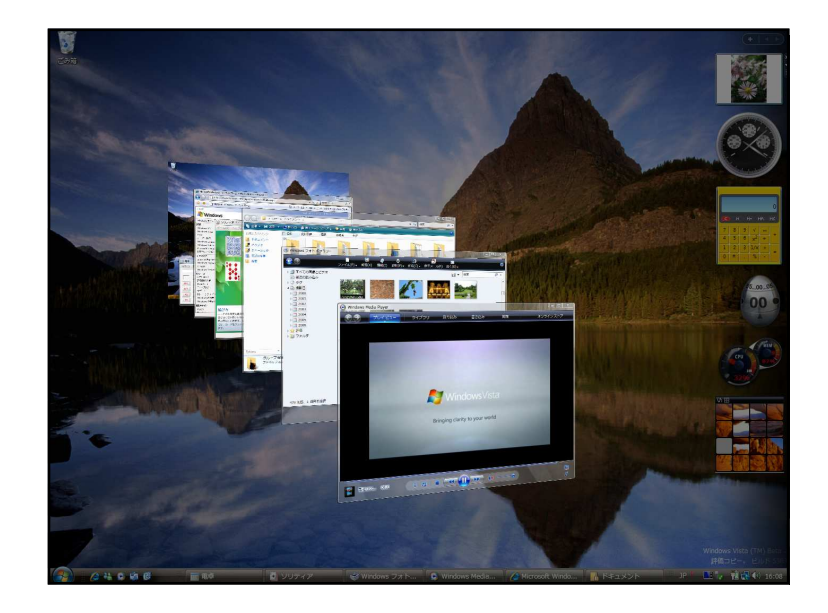

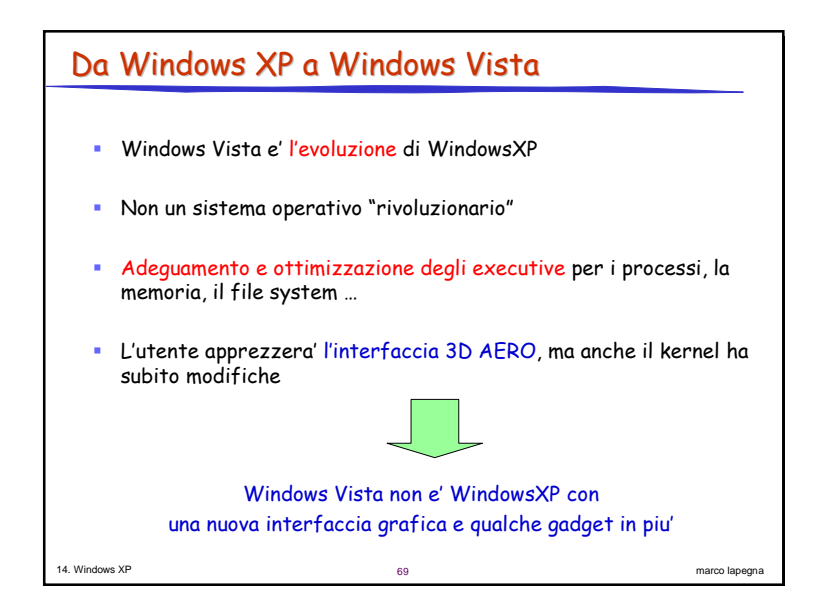

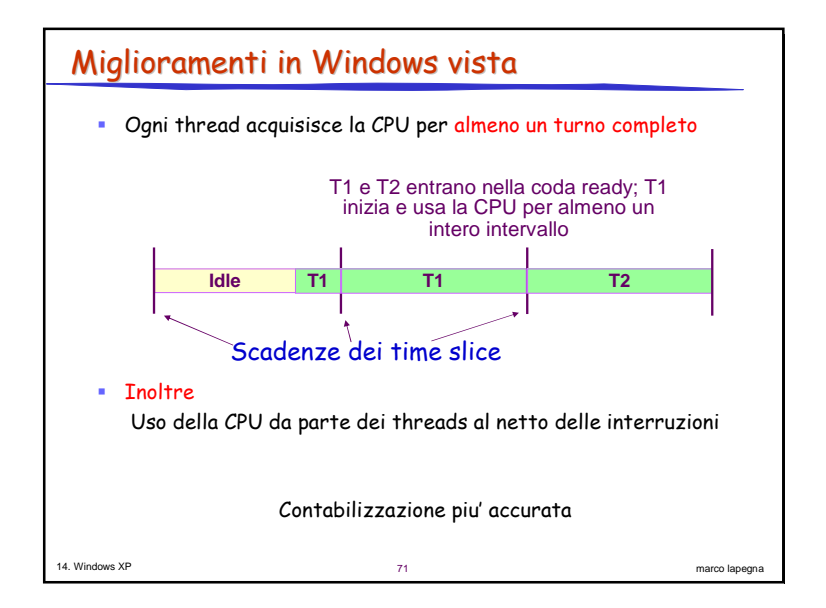

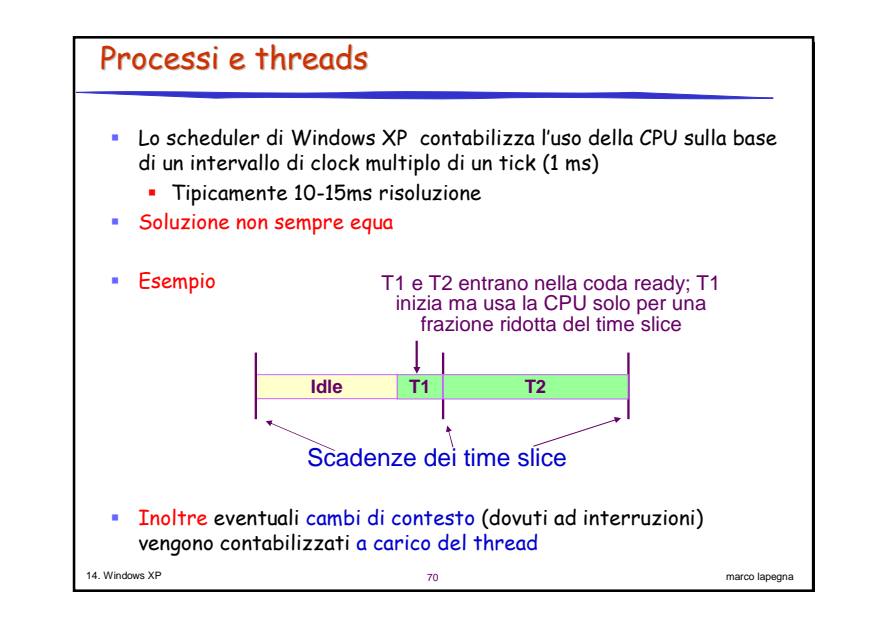

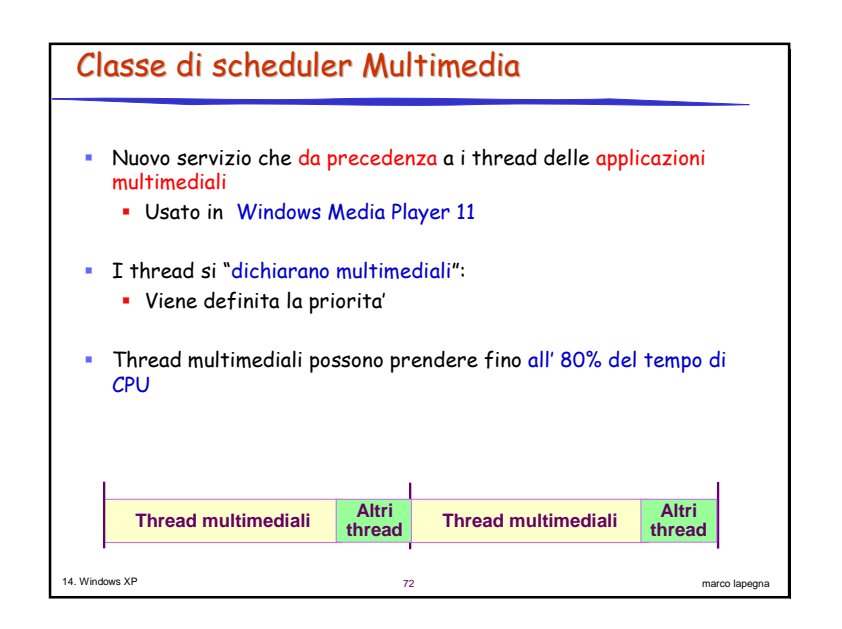

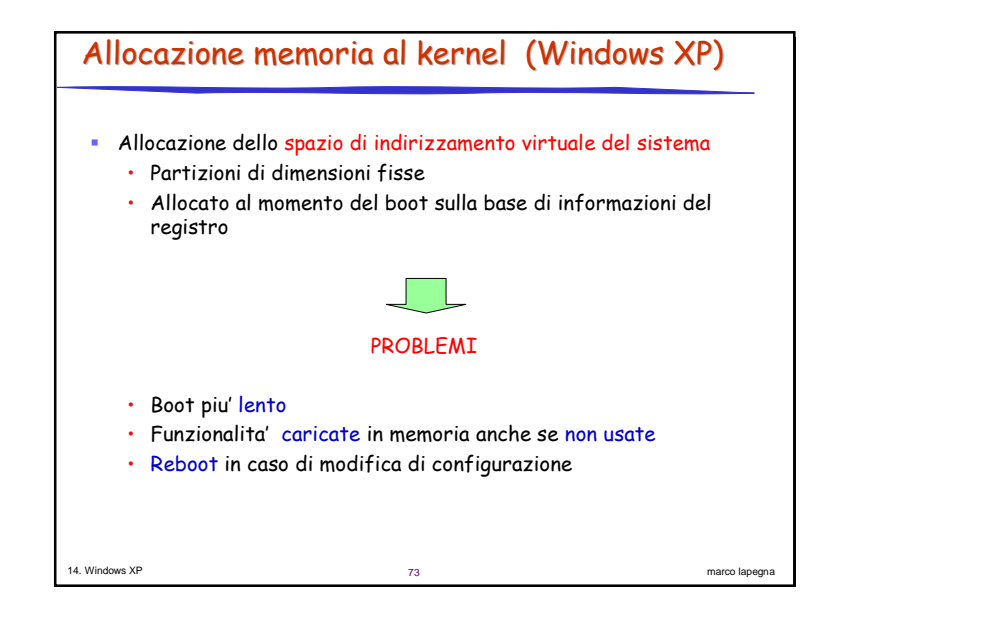

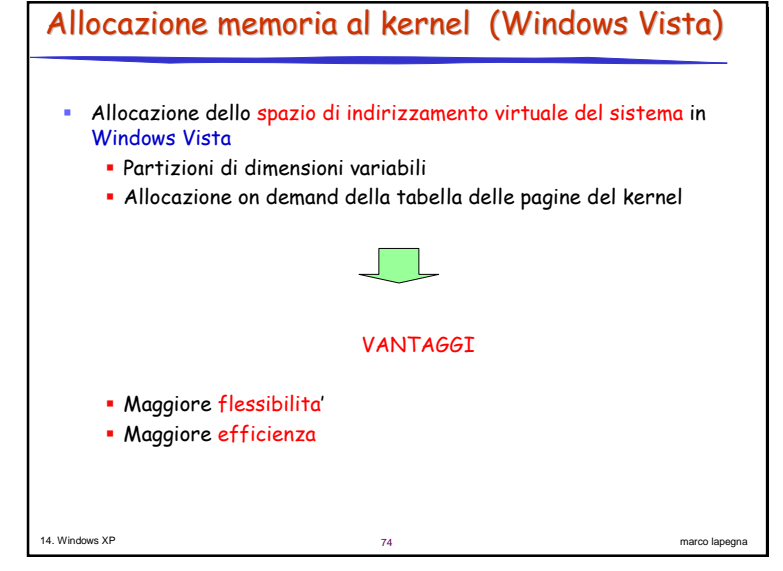

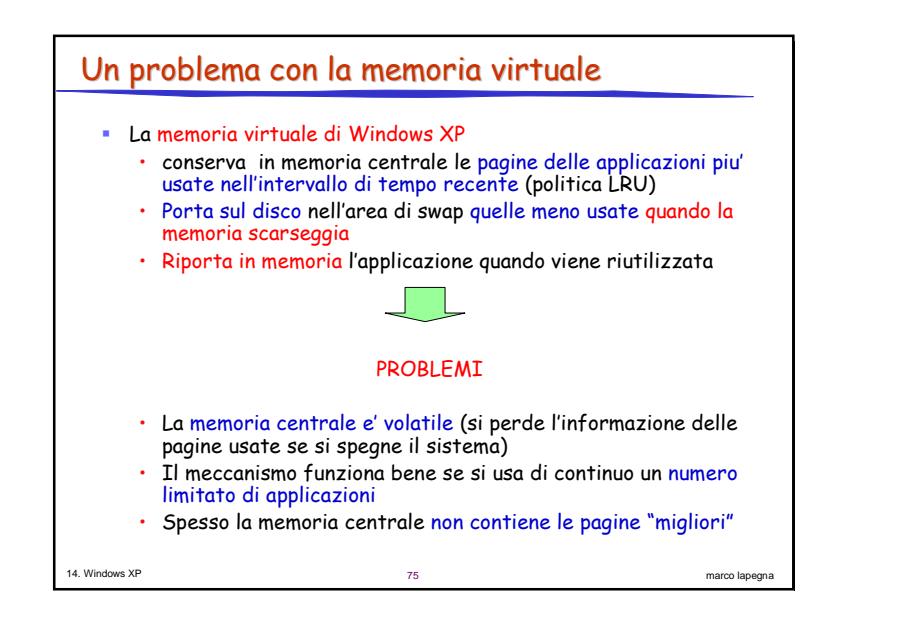

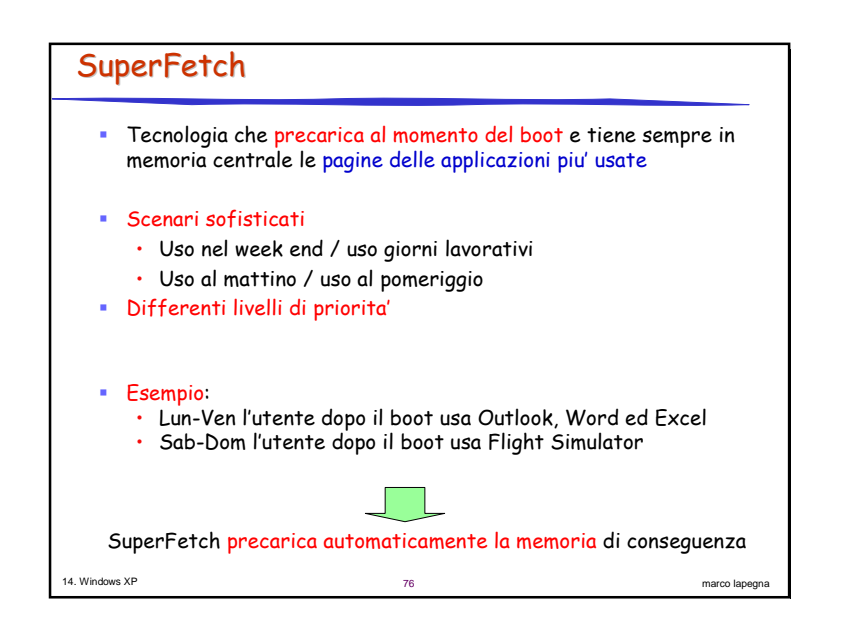

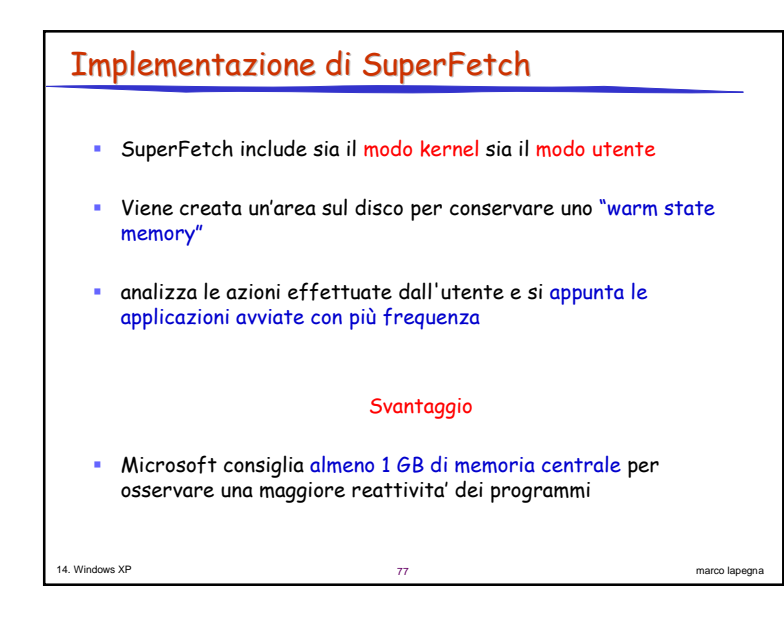

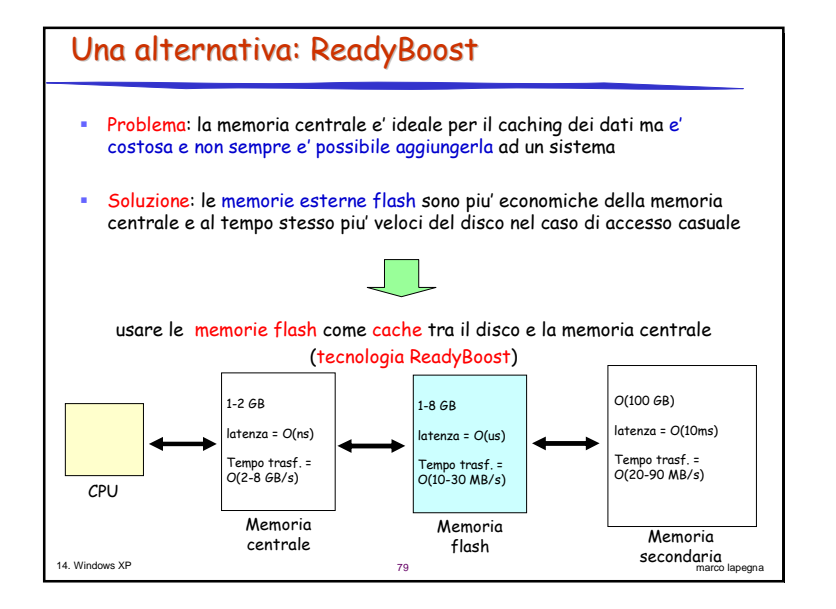

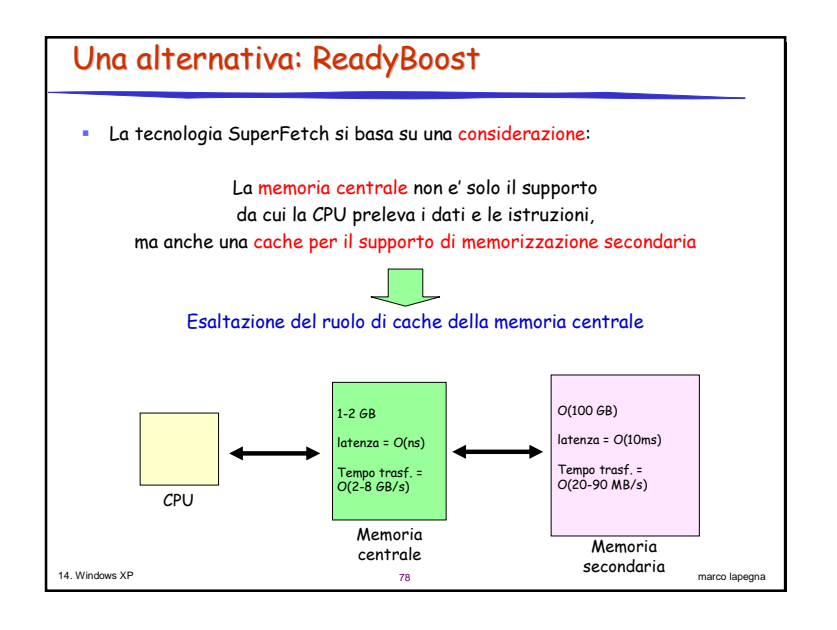

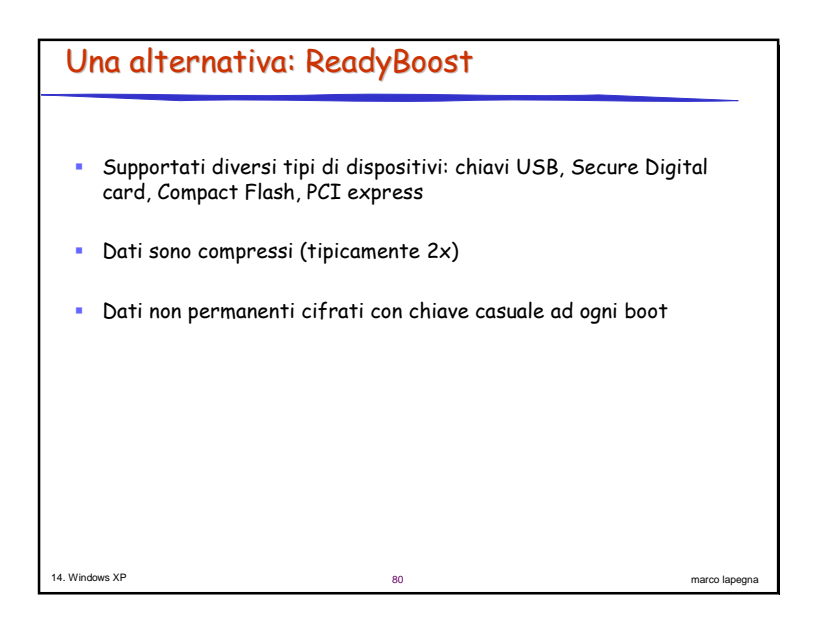

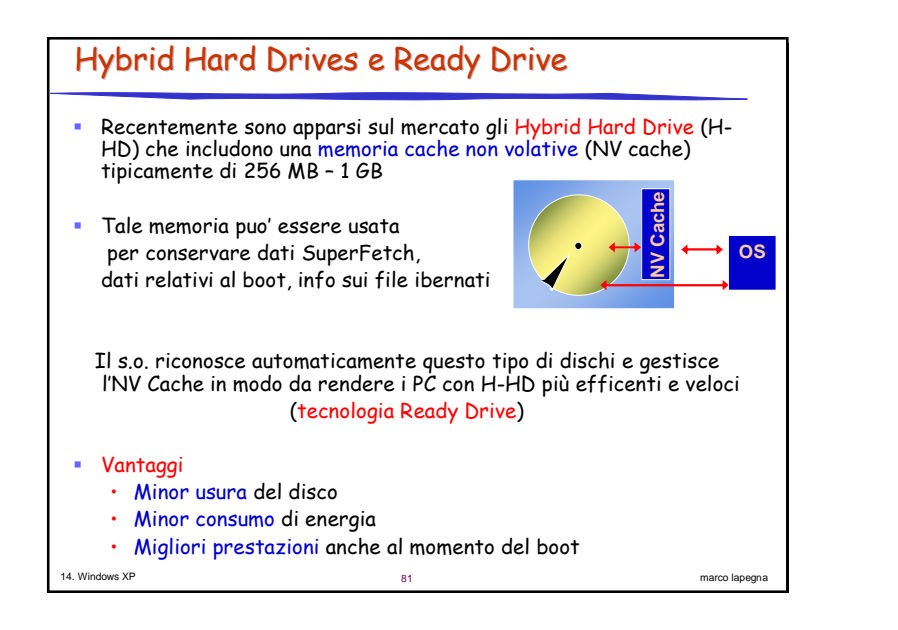

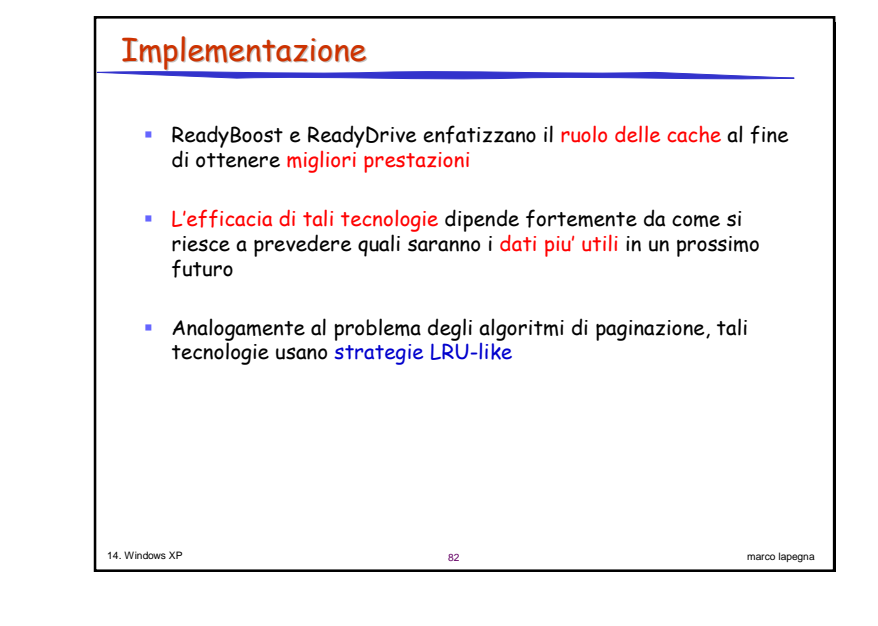

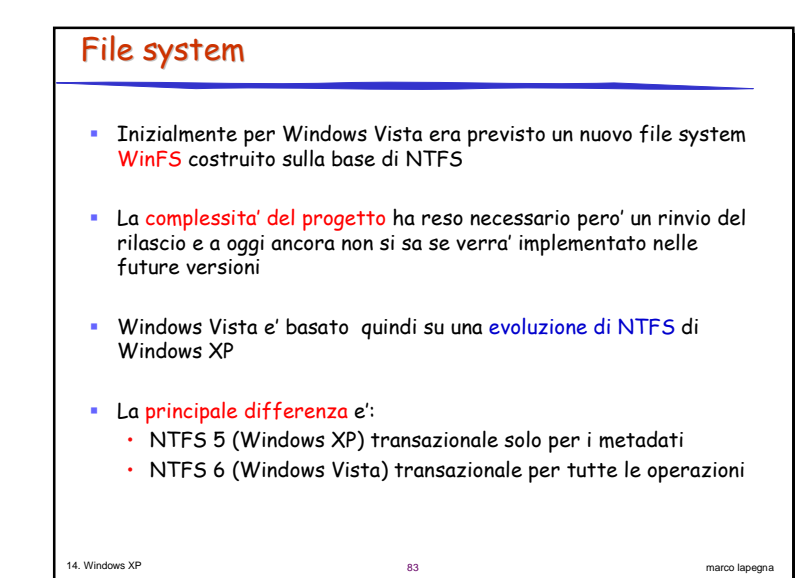

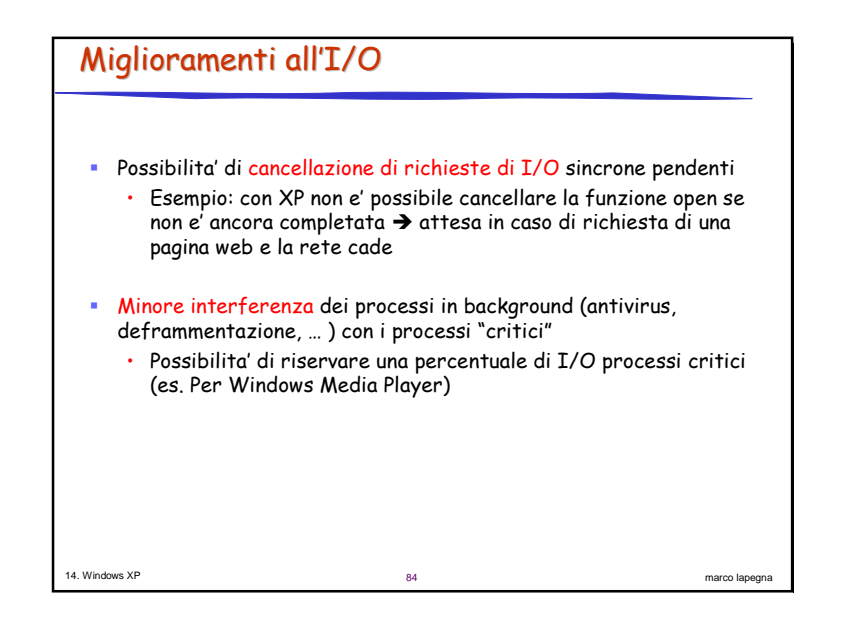

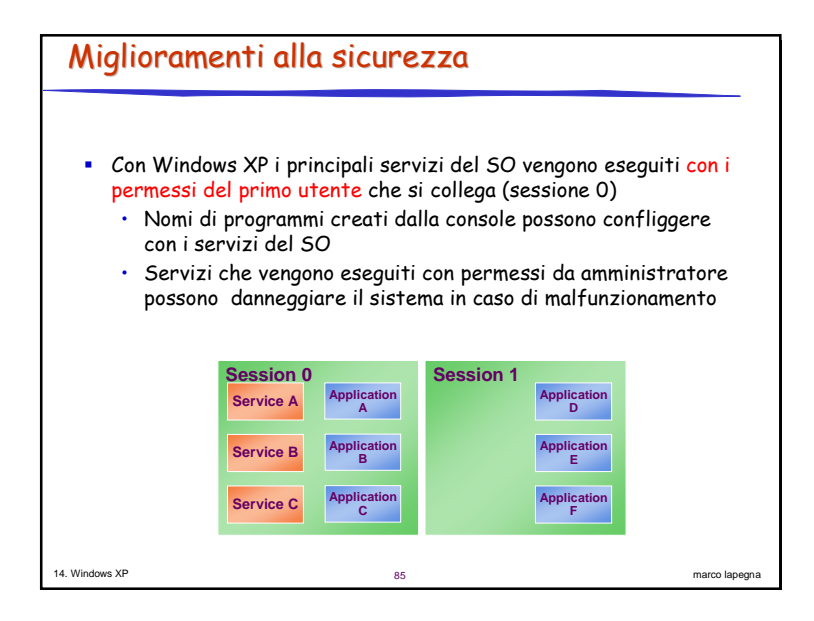

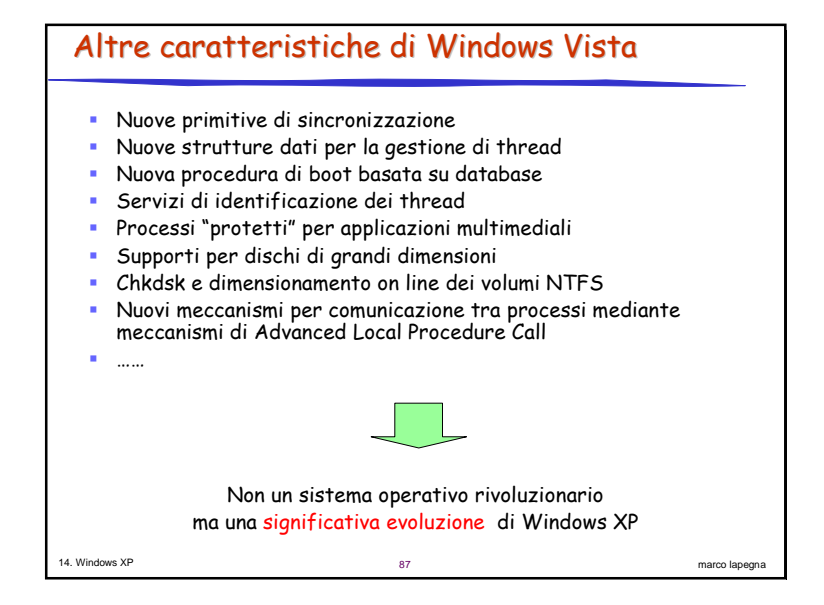

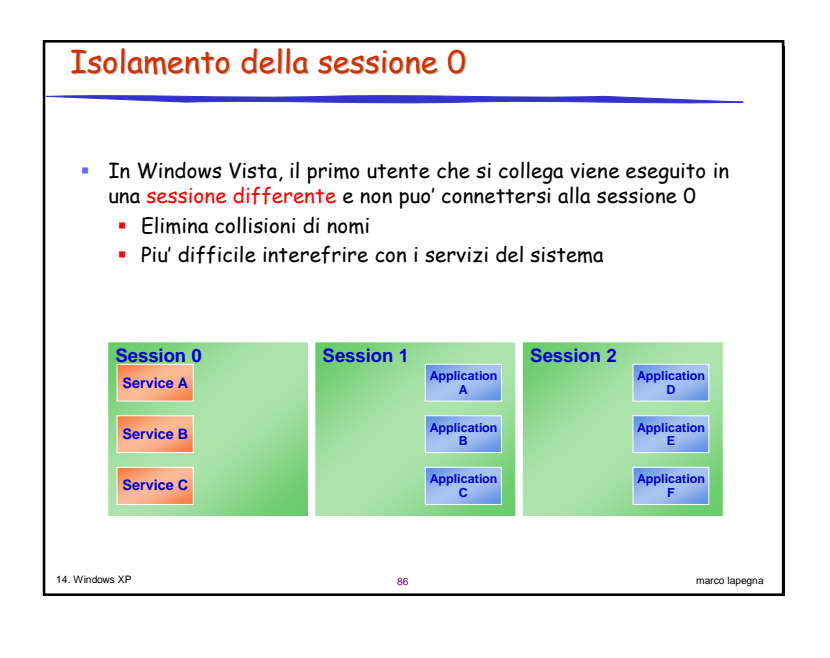